### **Informatik I —Modul 3: Schaltnetze**

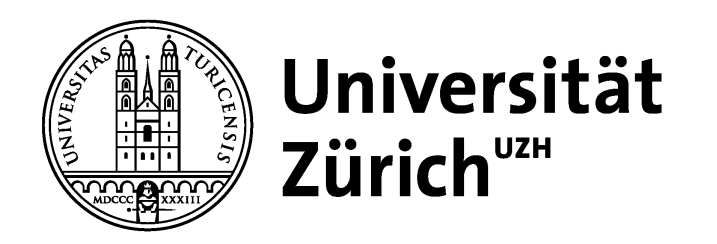

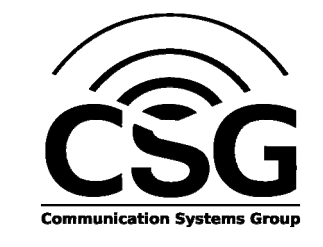

#### **Modul 3: Schaltnetze**

- $\Box$  Formale Grundlagen logischer Beschreibungen
	- –Boolesche Algebra, Schaltalgebra
- $\Box$ Normal- und Minimalformen
- $\Box$  Realisierung von Schaltnetzen auf Schalter- und Gatterebene
- Entwurf von Schaltnetzen
	- Logikminimierung, KV-Diagramme
	- Programmierung von Funktionen
- Laufzeiteffekte bei Schaltnetzen

#### **Schaltnetze**

#### Schaltnetze:

- –Rein kombinatorische logische Schaltungen
- Kein Speicherverhalten
- Logische Funktionen

#### $\Box$ Beispiele:

- Licht-Aus Warnung im Kraftfahrzeug
- $\,$ "Motor aus" und "Tür auf" und "Licht an"  $\Rightarrow$  Alarm

## **Formale Grundlagen**

- Zur Untersuchung und Beschreibung der Eigenschaften und des Verhaltens von logischen Funktionen ist die Boolesche Algebra hervorragend geeignet.
- $\Box$  Entwickelt wurde sie von dem Mathematiker

George Boole (1815 –1864)

als Algebra der Logik.

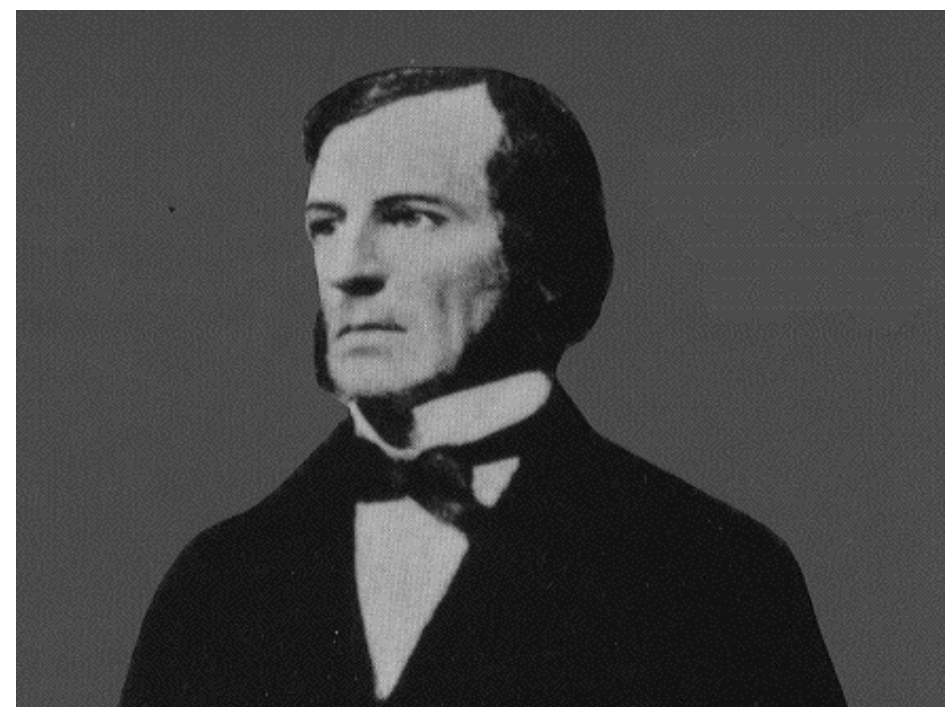

### **Boolesche Algebra**

#### $\Box$ Definition:

– Als eine Boolesche Algebra bezeichnet man eine Menge V = {a,b,c,...}, auf der zwei zweistellige Operationen ⊕ und ⊗ derart erklärt sind, daß durch ihre Anwendung auf Elemente aus V wieder Elemente aus V entstehen (Abgeschlossenheit).

#### $\Box$ Abgeschlossenheit: Für alle a,  $b \in V$  gilt: a ⊗ b <sup>∈</sup> V a ⊕ b <sup>∈</sup> V

#### Weiterhin müssen die vier Huntingtonschen Axiome gelten.

## **Huntingtonsche Axiome**

- H1 Kommutativgesetz:
	- a ⊗ b = b ⊗ a
	- a ⊕ b = b ⊕ a
- H2 Distributivgesetz:
	- a ⊗ ( b ⊕ c ) = ( a ⊗ b ) ⊕ ( a ⊗ c )
	- a ⊕ ( b ⊗ c ) = ( a ⊕ b ) ⊗ ( a ⊕ c )
- H3 Neutrales Element:
	- Es existieren zwei Elemente e, n <sup>∈</sup> V, so dass gilt:
		- a ⊗ e = a (e wird Einselement genannt)
		- a ⊕ n = a (n wird Nullelement genannt)

#### H4 — Inverses Element:

- Für alle a ∈ V existiert ein Element ā ∈ V, so dass gilt:
	- a⊗ā = n
	- a ⊕ a = e

 $\Box$  Die Schaltalgebra ist eine spezielle Boolesche Algebra, die durch die folgende Korrespondenztabelle definiert wird:

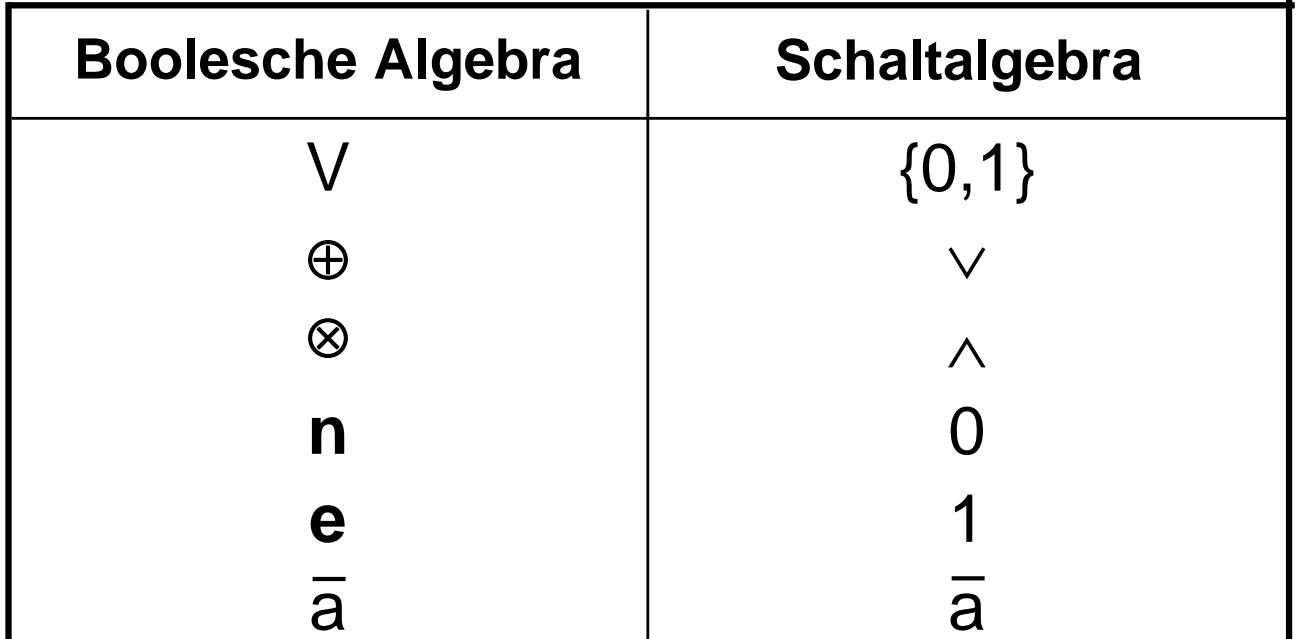

Zusätzlich alternative Schreibweise:

a + b für  $a \vee b$  bzw. Benennung ODER a & b, ab für  $a \wedge b$  bzw. Benennung UND

# **Realisierung von logischen Verknüpfungen (1)**

 Für die technische Realisierung logischer Verknüpfungen kann man sich zunächst einfache Schaltermodelle für logische Bausteine vorstellen.

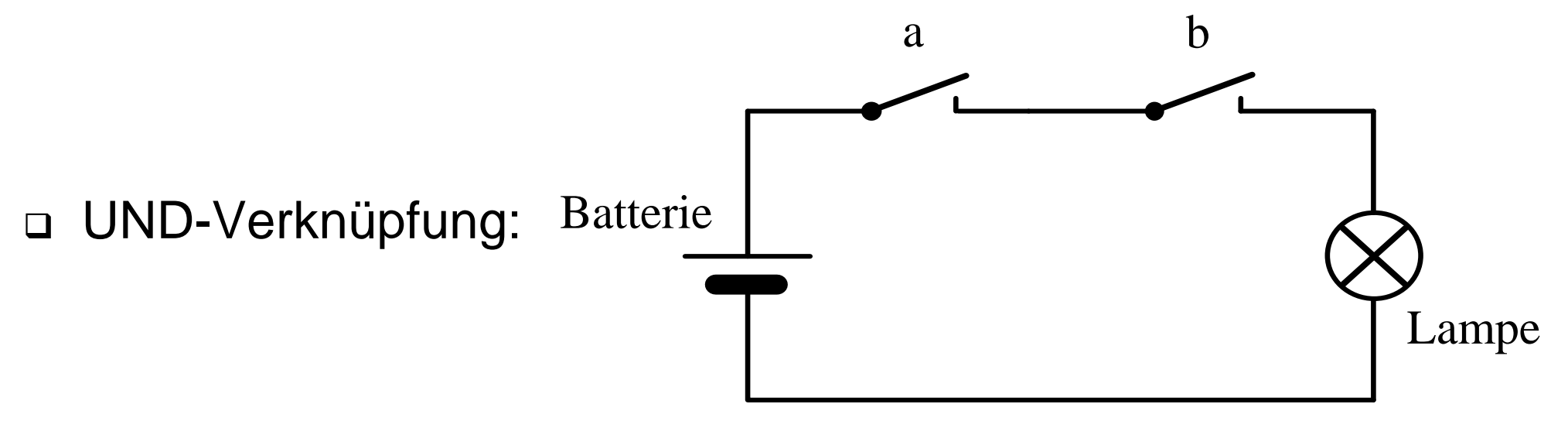

 $\Box$  Die Lampe brennt (Funktionswert 1) nur, wenn beide Schalter geschlossen sind (a UND b gleich 1), sonst bleibt die Lampe dunkel (Funktionswert 0).

# **Realisierung von logischen Verknüpfungen (2)**

 $\Box$ ODER-Verknüpfung:

Die Lampe brennt, wenn einer der beiden Schalter geschlossen ist.

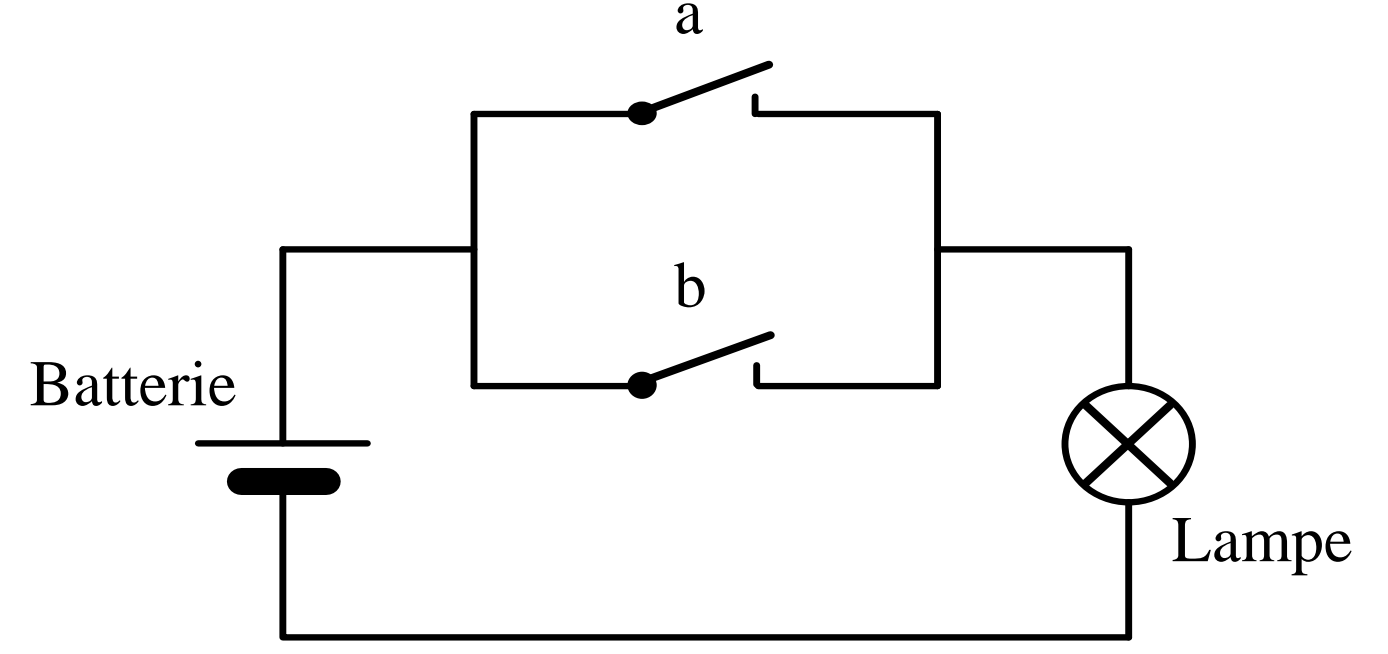

 $\Box$  Die Verknüpfungen können leicht in Funktionstabellen dargestellt werden:

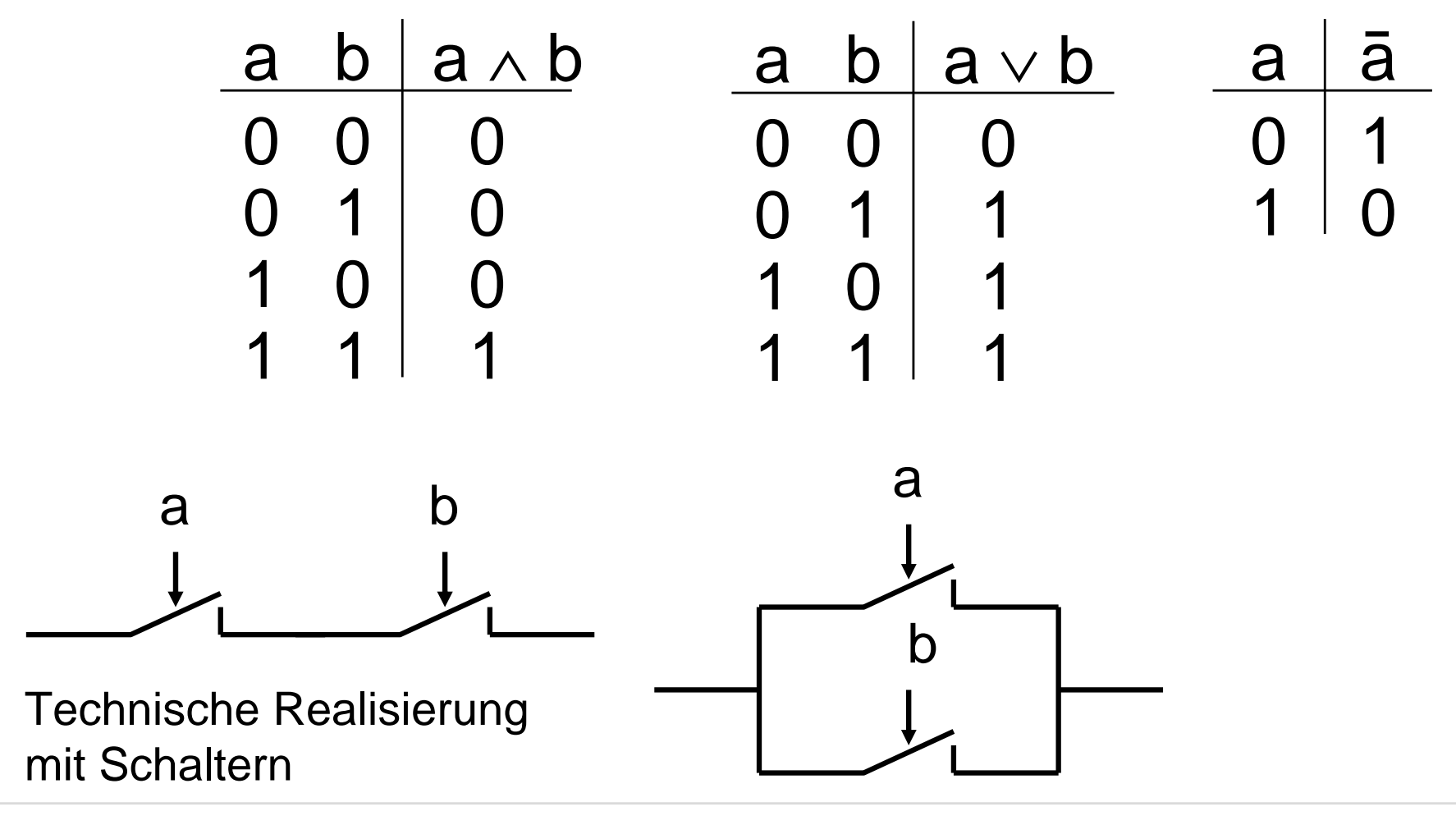

Huntingtonsche Axiome in der Schaltalgebra:

 $\Box$  H1:  $a \vee b = b \vee a$  $\mathsf{a} \wedge \mathsf{b} = \mathsf{b} \wedge \mathsf{a}$  $\Box$  H2:  $a \wedge (b \vee c) = (a \wedge b) \vee (a \wedge c)$  $\mathsf{a} \vee (\mathsf{b} \wedge \mathsf{c}) = (\mathsf{a} \vee \mathsf{b}) \wedge (\mathsf{a} \vee \mathsf{c})$  $\Box$  H3:  $a \wedge 1 = a$ a ∨ 0 = a  $\Box$  H4:  $a \wedge \overline{a} = 0$  $\mathrm{a}\vee \overline{\mathrm{a}}$  = 1

- Aus den vier Huntingtonschen Axiomen lassen sich weitere Sätze ableiten:
- □ Assoziativgesetz:  $(a \wedge b) \wedge c = a \wedge (b \wedge c)$  $(a \vee b) \vee c = a \vee (b \vee c)$
- $\Box$ Idempotenzgesetz:  $a \wedge a = a$

a ∨ a = a

Absorptionsgesetz: <sup>a</sup><sup>∧</sup> (a <sup>∨</sup> b) = a

$$
a \wedge (a \vee b) = a
$$

$$
a \vee (a \wedge b) = a
$$

 $\Box$ DeMorgan-Gesetz:

$$
\frac{\overline{a} \wedge \overline{b}}{\overline{a} \vee \overline{b}} = \frac{\overline{a}}{\overline{a}} \vee \frac{\overline{b}}{\overline{b}}
$$
 Auch benannt als: NOR

# **Boolescher Ausdruck (1)**

 $\Box$  Ein Boolescher Ausdruck ist eine Zeichenfolge, die aus binären Variablen, den Operatoren <sup>∧</sup> und <sup>∨</sup> und Klammern besteht und syntaktische Regeln erfüllt, die durch folgendes Syntaxdiagramm gegeben sind:

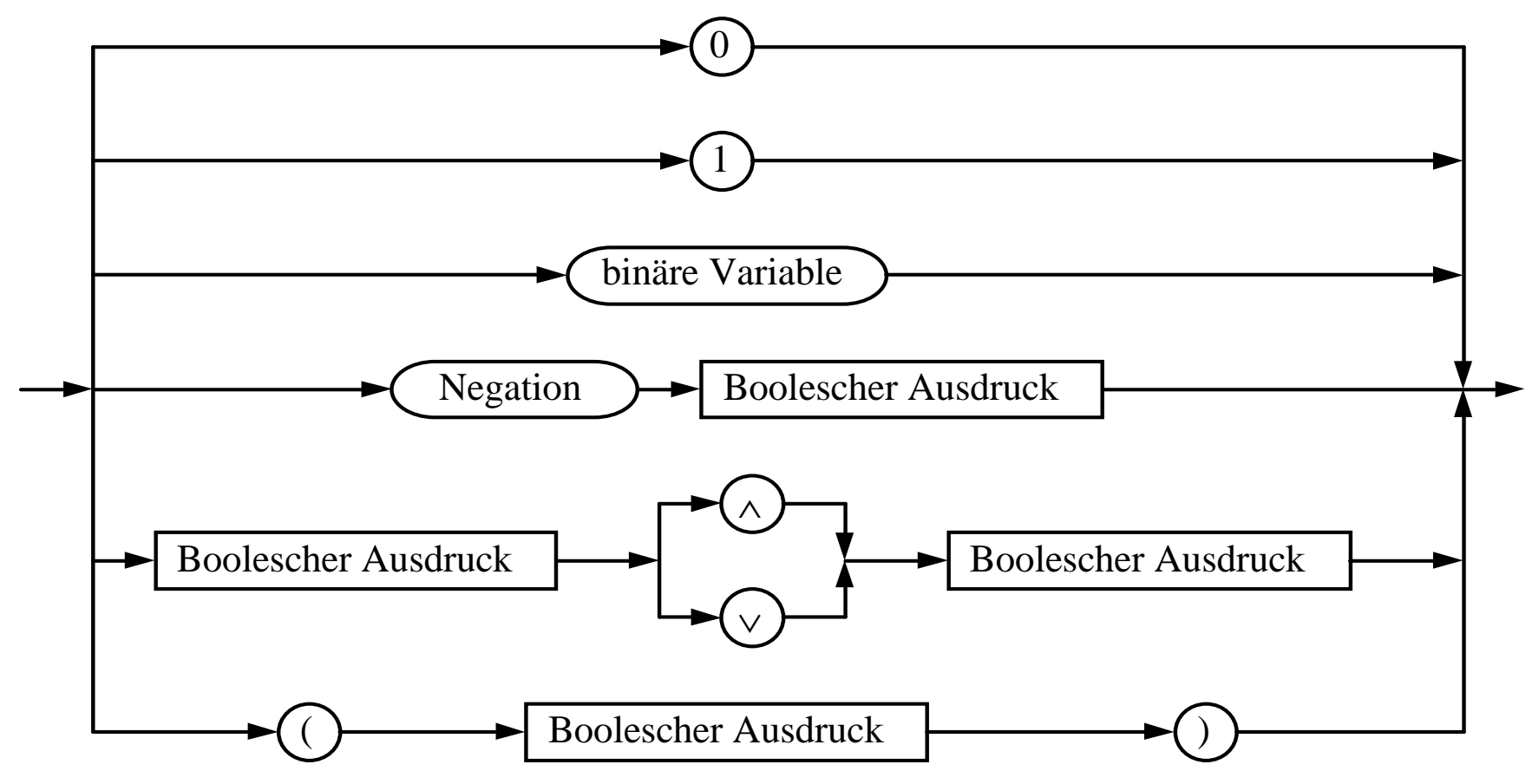

# **Boolescher Ausdruck (2)**

 $\Box$ Beispiele:

- $\,$ syntaktisch korrekte Boolesche Ausdrücke:  $\,$  a  $\vee$  b, 0, ( a  $\wedge$  b )  $\vee$  c $\,$
- Keine Booleschen Ausdrücke, da syntaktisch nicht korrekt:

– a ∨ ∨ a, 1 0, ( ) <sup>∨</sup> <sup>c</sup>

- Für die Konstanten 0 und 1 verwendet man in der Schaltalgebra manchmal auch in Anlehnung an die Aussagenalgebra die Bezeichnung Wahrheitswerte:
	- 0 : falsch 1 : wahr
- □ Ein Boolescher Ausdruck hat in der Regel zunächst keinen Wahrheitswert, da er binäre Variablen enthalten kann.
	- Erst durch Belegung der binären Variablen mit Wahrheitswerten erhält der Boolesche Ausdruck einen Wahrheitswert.

## **Definitionen**

- $\Box$  Die Belegung einer Menge von binären Variablen eines Booleschen Ausdrucks mit Wahrheitswerten bezeichnet man als Interpretation.
- $\Box$  Die Interpretation eines Booleschen Ausdrucks liefert eine Aussage, die entweder wahr oder falsch ist.
- Verschiedene Interpretationen eines Booleschen Ausdrucks können zu dem selben Wahrheitswert führen.
- □ Ein Boolescher Ausdruck, bei dem alle möglichen Interpretationen zum Wahrheitswert "wahr" führen, heißt Tautologie.
	- Beispiel:  $\overline{a} \vee a$  ist eine Tautologie (häufig auch als T markiert).

### **Boolesche Funktionen**

 $\Box$ Gegeben: Tupel von binären Variablen  $(x_1, x_2,...,x_n)$ 

 $\Box$  Definition: Eine (n-stellige) Boolesche Funktion ordnet jeder möglichen Wahrheitswertbelegung dieser Variablen genau einen Wahrheitswert zu:

 $f: \{0,1\}^n \to \{0,1\}$ 

 Wieviele Belegungen gibt es? 2n Belegungen

 Wieviele verschiedene n-stellige Funktionen gibt es?  $2^{(2^n)}$  Funktionen

(denn es gibt zu jedem Argument einer Booleschen Funktion zwei verschiedene

Funktionswerte)

## **Beispiele**

#### $\Box$ Negation:

– Eine einstellige Boolesche Funktion

 $f: \{0,1\} \rightarrow \{0,1\}$ 

die jedem Operanden aus dem Definitionsbereich {0,1} einen Funktionswert aus dem Wertebereich {0,1} zuordnet.

<sup>∧</sup> und ∨:

– Zwei zweistellige Boolesche Funktionen:

f :  $\{0,1\} \times \{0,1\} \rightarrow \{0,1\}$ 

## **Darstellung boolescher Funktionen**

- 1. Durch eine Funktionstabelle
- 2. Durch einen algebraischen Ausdruck (symbolische Form)
- 3. Durch einen Graphen

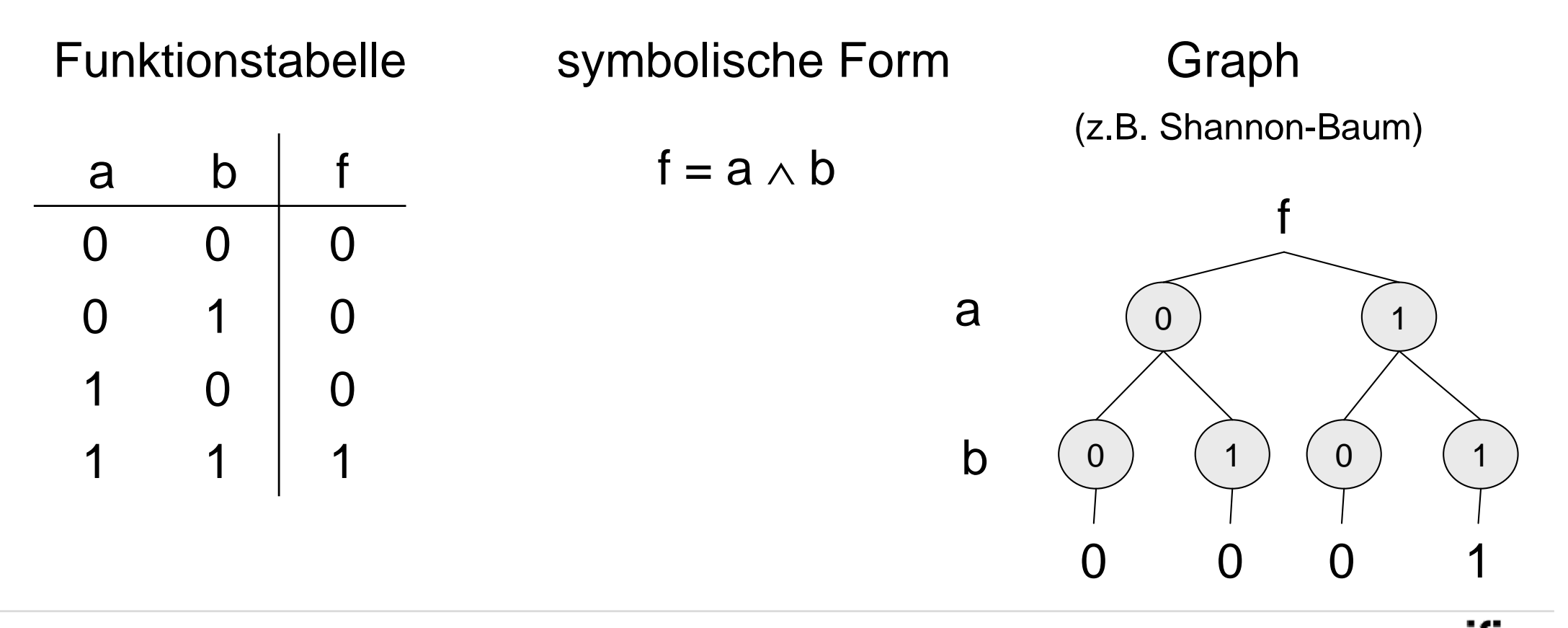

## **Boolesche Funktionen**

- $\Box$  Wie kommt man von der symbolischen Darstellung zur Funktionstabelle?
- $\Box$ Durch rekursive Auswertung des symbolischen Ausdrucks!
- □ Konvention:
	- Negation vor Konjunktion und Konjunktion vor Disjunktion
	- – Durch Klammern kann eine andere Reihenfolge der Auswertung festgelegt werden

- $\Box$ Wieviele zweistellige Funktionen gibt es?
- $\Box$ Wieviele dreistellige Funktionen gibt es?

## **16 mögliche zweistellige boolesche Funktionen**

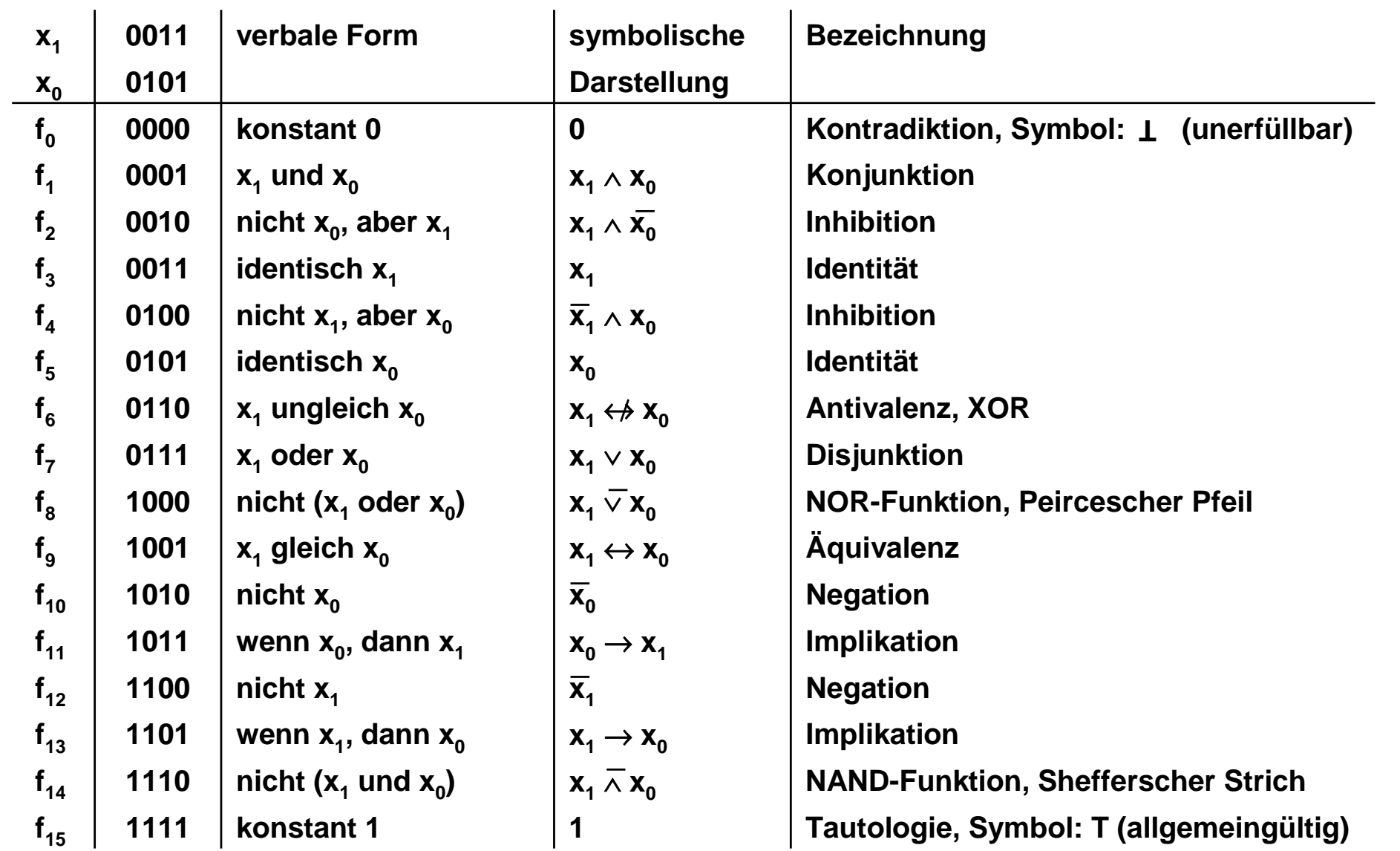

## **Vollständige Operatorensysteme**

#### $\Box$ Definition:

Ein System von Operatoren, mit dem alle booleschen Funktionen dargestellt werden können, heißt vollständiges Operatorensystem.

 $\Box$ □ Die Operatoren (∧, ∨,  $\overline{\phantom{a}}$  ) bilden ein vollständiges Operatorensystem.

Beispiel:

 ${\sf a} \leftrightarrow {\sf b} \;$  liefert das gleiche Ergebnis wie (  ${\sf a} \wedge {\sf b}$  )  $\vee$  (  ${\sf a} \wedge {\sf b}$  ).

↔ läßt sich durch die Grundoperationen <sup>∧</sup>, <sup>∨</sup> und ersetzen

#### **Vollständige Operatorensysteme**

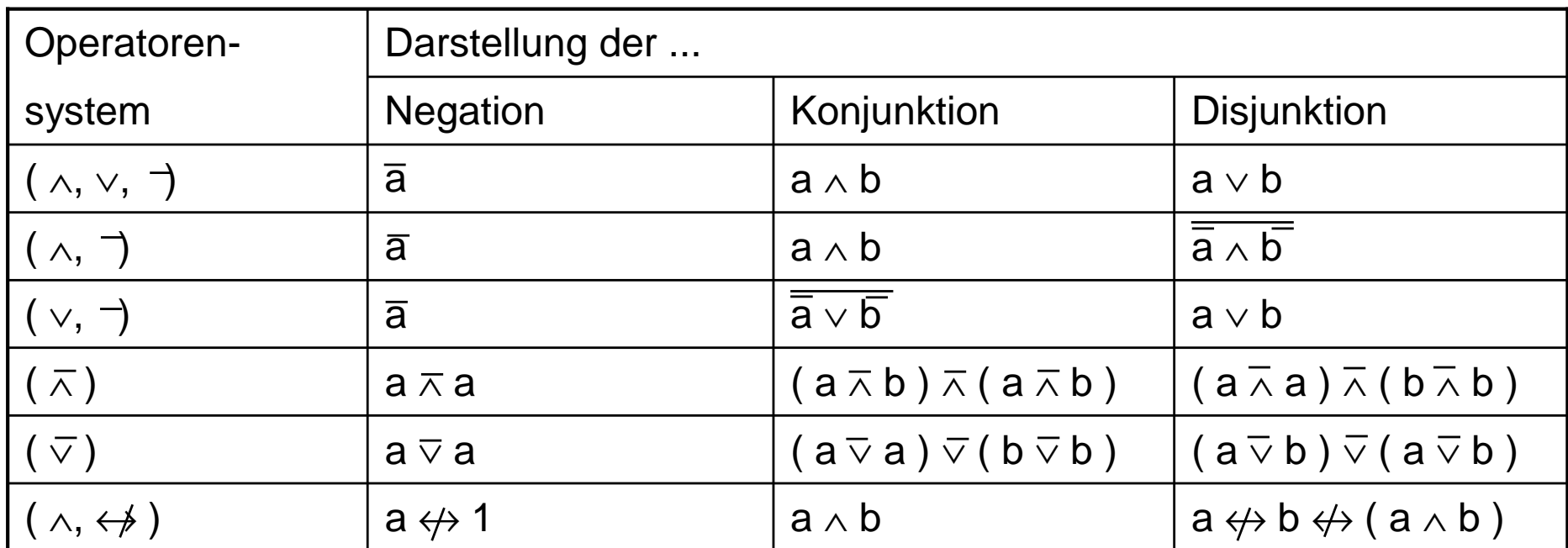

#### Hinweis: ∧ wird häufig weggelassen, Bsp: a ∧ b  $\leftrightarrow$  ab

# **Tautologie (1)**

- Wann repräsentieren zwei Ausdrücke A und B dieselbe Boolesche Funktion?
- Gleichbedeutend: Ist A  $\leftrightarrow$  B eine Tautologie?
- $\Box$ Gegeben seien zwei Boolesche Funktionen:

$$
f_1(a,b) = (a \land b) \lor (\overline{a} \land \overline{b})
$$
  

$$
f_2(a,b) = (a \lor \overline{b}) \land (\overline{a} \lor b)
$$

□ Ist f<sub>1</sub> identisch mit f<sub>2</sub> oder ist ( a  $\land$  b )  $\lor$  (  $\overline{\overline{\text{a}}}$  $\overline{a} \wedge \overline{b}$ )  $\leftrightarrow$  (  $\overline{a} \vee \overline{b}$  )  $\wedge$  (  $\overline{a} \vee b$  ) eine Tautologie?

# **Tautologie (2)**

- $\Box$  Beweis mit Hilfe von Funktionstabellen oder mittels Umformungen von Ausdrücken unter Verwendung der algebraischen Gesetze.
- Zwei Ausdrücke sind äquivalent, falls die Ergebnisse ihrer Auswertung für alle möglichen Kombinationen von Variablenbelegungen identisch sind.

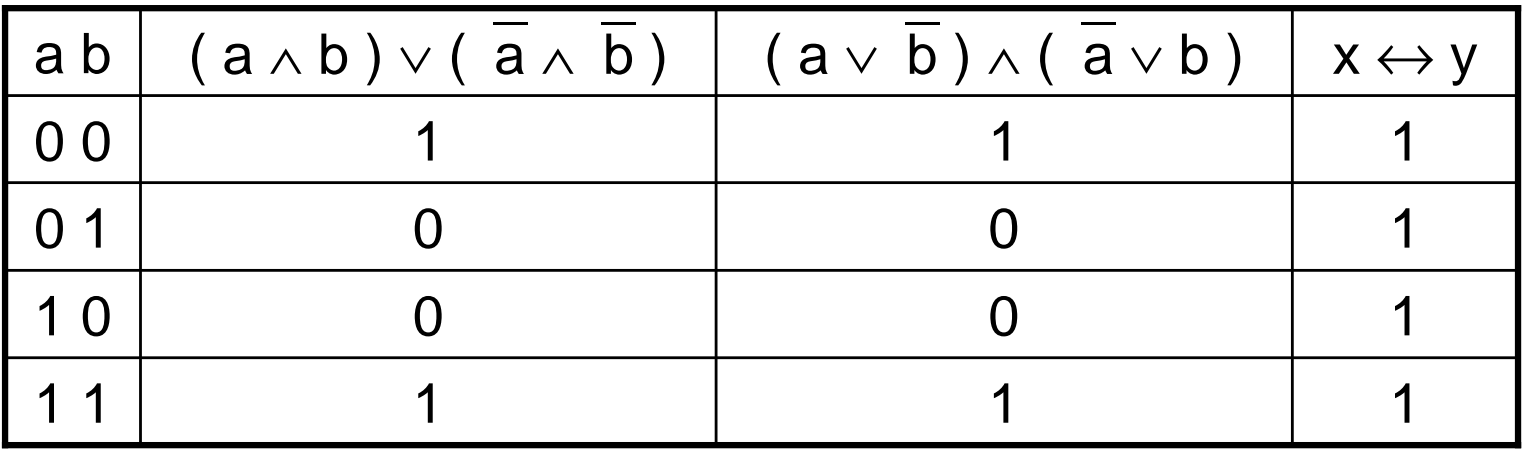

# **Tautologie (3)**

 $\Box$ Mittels algebraischer Umformung:

$$
(a \wedge b) \vee (\overline{a} \wedge \overline{b}) = [(a \wedge b) \vee \overline{a}] \wedge [(a \wedge b) \vee \overline{b}]
$$

(Distributivgesetz)

$$
= [(a \vee \overline{a}) \wedge (b \vee \overline{a})] \wedge [(a \vee \overline{b}) \wedge (b \vee \overline{b})]
$$

(Distributivgesetz)

$$
= [ 1 \wedge ( b \vee \overline{a} ) ] \wedge [ ( a \vee \overline{b} ) \wedge 1 ]
$$

(Inverses Element)

$$
= (\mathsf{b} \vee \overline{\mathsf{a}}) \wedge (\mathsf{a} \vee \overline{\mathsf{b}})
$$

(Neutrales Element)

$$
= (\overline{a} \vee b) \wedge (a \vee \overline{b})
$$

(Kommutativgesetz)

ifi

#### **Modul 3: Schaltnetze**

- $\Box$  Formalen Grundlagen logischer Beschreibungen
	- –Boolesche Algebra, Schaltalgebra
- $\Box$ Normal- und Minimalformen
- $\Box$  Realisierung von Schaltnetzen auf Schalter- und Gatterebene
- Entwurf von Schaltnetzen
	- Logikminimierung, KV-Diagramme
	- Programmierung von Funktionen
- Laufzeiteffekte bei Schaltnetzen

### **Normalformen**

- $\Box$  Eine boolesche Funktion kann durch verschiedene boolesche Ausdrücke beschrieben werden.
- Eine Standarddarstellung boolescher Funktionen im vollständigen Operatorensystem (<sup>∧</sup>, ∨, ) ist die konjunktive (KNF) und die disjunktive Normalform (DNF).

#### $\Box$ Definition:

Ein Literal L<sub>i</sub> ist entweder eine Variable x<sub>i</sub> oder ihre Negation  $\,$  x<sub>i</sub> d.h.,  $L_i \in \{X_i, X_i\}$ 

#### **Produktterme**

#### □ Definition: Ein Produktterm K(x $_1,...,\mathsf{x}_\mathsf{m}$ ) ist die Konjunktion von Literalen

$$
\bigwedge_{i\in\{1,\dots,m\}} L_i = L_1 \wedge \dots \wedge L_m
$$

oder die Konstante "0" oder "1 "

□ Beispiele: a ∧ a ∧ b  $x_i$  ∧  $x_i$ 

**□** Jeder Produktterm  $K(x_1,...,x_m) = \bigwedge_{i=1}^n k_i$  kann so dargestellt werden, daß eine Variable x in höchstens einem Literal vorkommt. i∈{1,...,m}

#### **Literale und Produktterme**

- □ Falls L<sub>h</sub> = x, L<sub>j</sub> = x, h≠j (mehrfach bejahtes Auftauchen)  $\Rightarrow$  L<sub>h</sub>  $\wedge$  L<sub>j</sub> = x m  $\Rightarrow$  K(x<sub>1</sub>,...,x<sub>m</sub>) =  $\bigwedge_{i=1}^{\infty}$  L<sub>i</sub>
- Mehrfaches Auftreten von x kann nach Idempotenzgesetz gestrichen werden ( $x \wedge x = x$ ).
- $\Box$  Falls  $L_h = x$  und  $L_j =$ ⎯ <sup>x</sup> (gemischtes bejahtes und negiertes Auftreten)  $\Rightarrow$  L<sub>h</sub>  $\wedge$  L<sub>j</sub> = 0  $\Rightarrow K(x_1,...,x_m) = 0$  (Produktterm wird zu 0)

## **Implikant und Minterm**

#### □ Definition:

Ein Produktterm  $K(x_1,...,x_n)$  heißt Implikant einer Booleschen Funktion  $y(x_1,...,x_n)$ , wenn  $K \rightarrow y$ 

 $\Box$ Das heißt, für jede Belegung B  $\in \{0,1\}^n$  gilt: Wenn  $K(B) = 1$ , dann ist auch  $V(B) = 1$ 

#### □ Definition:

Ein Implikant einer Booleschen Funktion  $y(x_1,...,x_n)$  heißt Minterm, wenn ein Literal jeder Variablen x<sub>i</sub> der Funktion y im Implikanten genau einmal vorkommt.

#### **Minterme**

- $\Box$ Minterme einer Booleschen Funktion  $y(x_1,...,x_4)$ :
	- $\mathrm{\mathsf{X}}_{\text{\sf 1}} \wedge \mathrm{\mathsf{X}}_{\text{\sf 2}} \wedge \mathrm{\mathsf{X}}_{\text{\sf 3}} \wedge \mathrm{\mathsf{X}}_{\text{\sf 4}}$  $\mathrm{x}_1^{} \wedge \overline{\mathrm{x}}_2^{} \wedge \mathrm{x}_3^{} \wedge \mathrm{x}_4^{}$
- □ Keine Minterme der Booleschen Funktion y( $x_1,...,x_4$ ):

$$
x_1 \wedge x_2
$$
  

$$
x_1 \wedge \overline{x}_2 \wedge x_3 \wedge x_3 \wedge x_4
$$

# **Disjunktive Normalform**

 $\Box$ Damit läßt sich die disjunktive Normalform definieren:

#### □ Definition:

Es sei eine Boolesche Funktion  $y(x_1,...,x_n)$  gegeben. Ein Boolescher Ausdruck heißt disjunktive Normalform (DNF) der Funktion y, wenn er aus einer disjunktiven Verknüpfung aller Minterme K<sub>i</sub> besteht:

$$
y = K_0 \vee K_1 \vee \dots \vee K_k, \quad k \quad 2^{n-1}
$$

□ Es darf dabei keine zwei Konjunktionen K<sub>i</sub>, K<sub>j</sub> mit i ⊥j geben, die zueinander äquivalent sind.

## **Disjunktive Normalform**

 $\Box$ **Beispiele** 

- $\Box$  f ( a,b,c ) = a b c  $\lor$  a  $\overline{b}$  $\overline{b}$  c  $\vee$   $\overline{a}$   $\overline{b}$  c ist in DNF.
- $\Box$  f ( a,b,c ) = a b c  $\lor$  a  $\overline{\mathsf{b}} \lor$  c a b  $\lor$  a ( b c  $\lor$   $\overline{\mathsf{b}}$   $\overline{\mathsf{c}}$  ) ist nicht in DNF, denn:
	- $-$  a  $\overline{\text{b}}$  enthält nicht alle Variablen
	- a b c und c a b sind äquivalent
	- –a ( b c  $\vee$   $\overline{\mathsf{b}}$   $\overline{\mathsf{c}}$  ) ist keine reine Konjunktion

# **Implikat**

□ Definition: Es sei D(x $_{1},...,$ x $_{\mathrm{m}}$ ) eine Disjunktion von Literalen  $V^{\prime\prime}$  L<sub>i</sub> = L<sub>1</sub> $\vee\ldots\vee$  L<sub>m</sub> oder die Konstante "0" oder "1" i∈*{*1,..,m}

 $\Box$ Der Term D  $(x_1,...,x_m)$  heißt Implikat einer Booleschen Funktion

$$
y(x_1,...,x_m)
$$
, wenn  $\overline{D} \rightarrow \overline{y}$ 

 $\Box$ Das heißt für jede Belegung B  $\in \{0,1\}^n$  gilt: Wenn  $D(B) = 0$ , dann ist auch  $y(B) = 0$ .

#### **Maxterm**

 $\Box$ Definition:

> Ein Implikat einer Booleschen Funktion  $y(x_1,...,x_m)$  heißt Maxterm, wenn ein Literal jeder Variable x<sub>i</sub> der Funktion y im Implikaten genau einmal vorkommt.

 $\Box$ Maxterm-Beispiele für die Booleschen Funktion  $y(x_1,...,x_3)$ :

$$
\begin{array}{c}\nX_1 \vee X_2 \vee X_3 \\
x_1 \vee X_2 \vee X_3\n\end{array}
$$

# **Konjunktive Normalform**

 $\Box$ Definition:

Es sei eine Boolesche Funktion  $y(x_1,...,x_m)$  gegeben.

□ Ein Boolescher Ausdruck heißt konjunktive Normalform (KNF), wenn er aus einer konjunktiven Verknüpfung aller Maxterme D<sub>i</sub> besteht:

$$
\Box \ y = D_0 \wedge D_1 \wedge \dots \wedge D_k \ , k \quad 2^{n-1}
$$

□ Es darf dabei keine zwei Disjunktionen D<sub>i</sub>, D<sub>j</sub> mit i ≠ j geben, die zueinander äquivalent sind.
### **Deutung: Disjunktive/Konjunktive Normalform**

- □ Jeder Minterm einer DNF entspricht einer Zeile in der Funktionstabelle, die den Funktionswert 1 liefert.
- □ Jeder Maxterm einer KNF entspricht einer Zeile in der Funktionstabelle, die den Funktionswert 0 liefert.

- $\Box$  Disjunktive und konjunktive Normalformen sind eindeutige Darstellungen!
	- Bis auf Permutationen (z.B. abc, acb, bac, bca, cab, cba sind äquivalent)

### **DNF und KNF**

 In einer Funktion mit n Variablen *können* bis zu 2n Minterme bzw. Maxterme auftreten. Für  $n = 3$  sind diese:

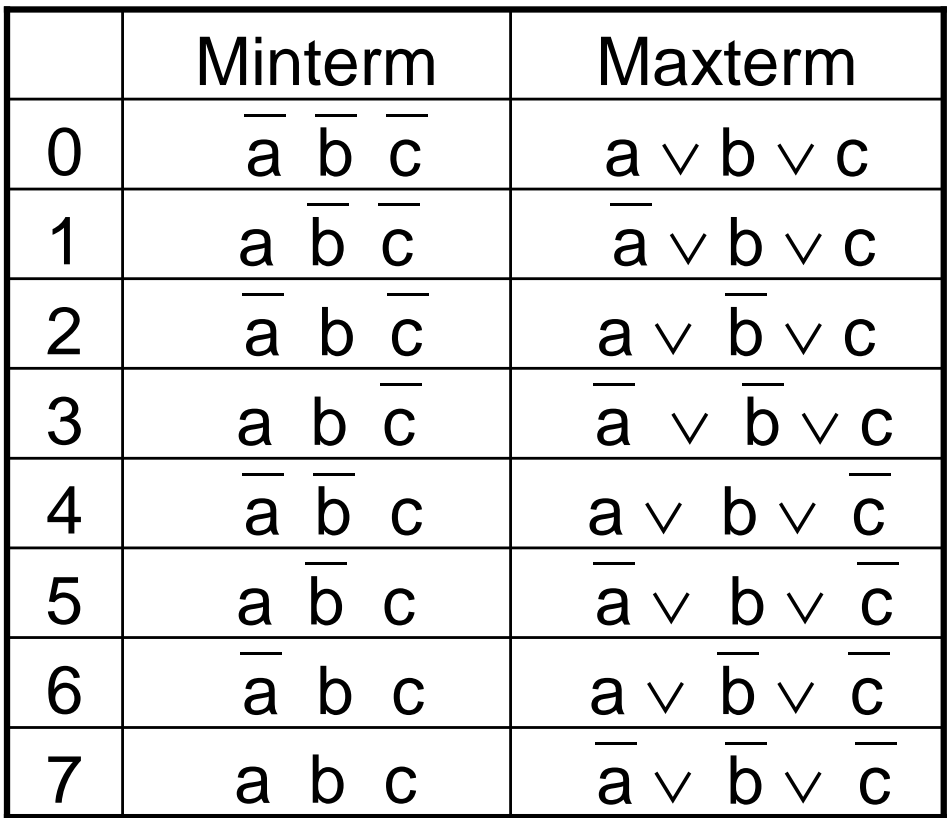

### **Beispiel: DNF und KNF**

Um eine Funktion zu beschreiben, reicht die Angabe aller Minterme (oder aller Maxterme) aus.

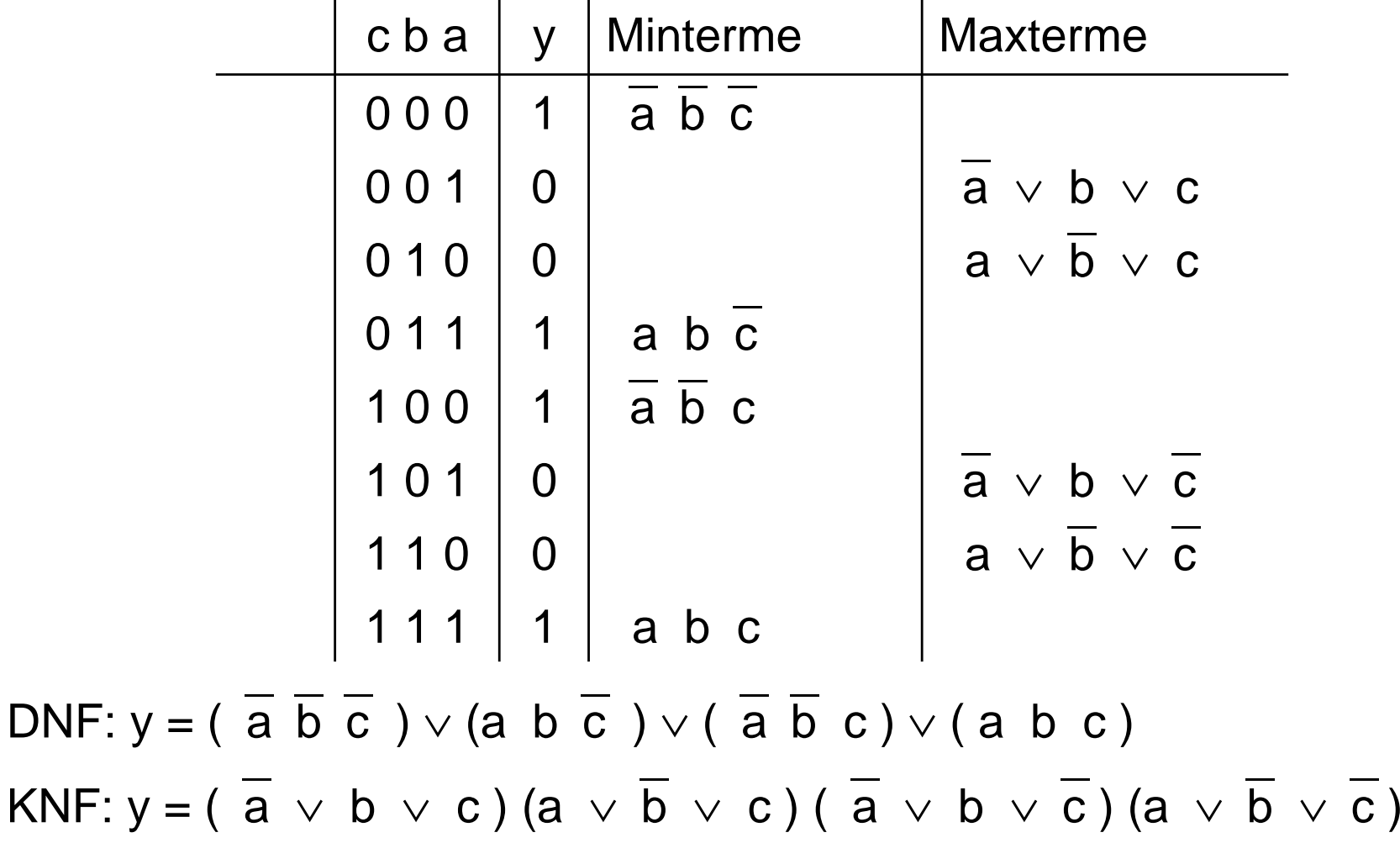

### **Herkunft der Bezeichnungen**

 Funktionen aus genau einem Minterm liefern für genau eine Belegung den Funktionswert 1, d.h., abgesehen von der trivialen Nullfunktion haben sie eine minimale Anzahl an Einsen.

 Entsprechend liefern Funktionen aus nur einem Maxterm für genau eine Belegung als Ergebnis 0, d.h., sie haben abgesehen von der Einsfunktion die maximale Anzahl an Einsen.

### **DNF oder KNF aus der Funktionstabelle**

#### DNF:

Aus der Funktionstabelle einer Funktion erhält man die Minterme, indem man in allen Zeilen mit dem Funktionswert 1 jeweils alle Eingangsvariablen mit <sup>∧</sup> verknüpft und dabei Eingangsvariablen mit dem Wert 0 negiert. Durch die disjunktive Verknüpfung dieser Minterme kann ein Boolescher Funktionsausdruck in DNF hergeleitet werden.

#### KNF:

Aus der Funktionstabelle einer Funktion erhält man die Maxterme, indem man in allen Zeilen mit dem Funktionswert 0 jeweils alle Eingangsvariablen mit <sup>∨</sup> verknüpft und dabei Eingangsvariablen mit dem Wert 1 negiert. Durch die konjunktive Verknüpfung dieser Minterme kann ein Boolescher Funktionsausdruck in KNF hergeleitet werden.

### **DNF oder KNF aus beliebiger Form**

- Um Funktionen aus der DF bzw. KF in die DNF bzw. KNF zu überführen, ist der Shannonsche Entwicklungssatz behilflich.
- □ Entwicklung nach der Variablen x<sub>i</sub>:
	- die Variable wird in der Funktion auf den Wert 1 gesetzt,
	- –der entstehende Term konjunktiv mit x<sub>i</sub> verknüpft,
	- und ∨ -verknüpft mit:
	- die Variable wird in der Funktion auf den Wert 0 gesetzt und
	- –der entstehende Term konjunktiv mit  $\overline{x_i}$ x<sub>i</sub> verknüpft

$$
y = f(x_1, x_1, x_2, x_3)
$$
  
=  $\left[ (x_1 \land f(x_1, ..., x_{i-1}, 1, x_{i+1}, ..., x_n)) \right] \lor \left[ (x_1 \land f(x_1, ..., x_{i-1}, 0, x_{i+1}, ..., x_n)) \right]$ 

### **Beispiel:**

y = a  $\overline{b}$  c  $\vee$  a  $\overline{b}$   $\vee$  b c

Shannon-Entwicklung nach a und  $\overline{\mathsf{a}}$ a

$$
= a [1 \overline{b} c \vee \overline{1} \overline{b} \vee b c] \vee \overline{a} [0 \overline{b} c \vee \overline{0} \overline{b} \vee b c]
$$

H4:  $\overline{1}$   $\overline{b}$  = 0 und H3: x  $\vee$  0 = x

> $=\mathsf{a} \left[\begin{array}{c|c} \mathsf{b} & \mathsf{c} & \mathsf{v} & \mathsf{b} & \mathsf{c}\end{array}\right] \vee \ \mathsf{a} \left[\begin{array}{c|c} \mathsf{b} & \mathsf{v} & \mathsf{b} & \mathsf{c}\end{array}\right]$ ⎯⎯

Syntaktische Anpassung der Terme, Sortierung von b nach nicht- und negierten Literalen und H3: x  $\land$  1 = x

$$
= a [ b ( c ) \vee \overline{b} ( c ) ] \vee \overline{a} [ b ( c ) \vee \overline{b} ( 1 ) ]
$$

Erweiterung von c im letzten Term über H4:  $c \vee \overline{c} = 1$ 

$$
= a [ b (c) \vee \overline{b} (c)] \vee \overline{a} [ b c \vee \overline{b} (c \vee \overline{c})]
$$

Distributivgesetz (Ausmultiplizieren)

= a b c 
$$
\vee
$$
 a b c  $\vee$  a b c  $\vee$  a b c  $\vee$  a b c  $\vee$  a b c

#### **Beispiel: Shannon-Baum**

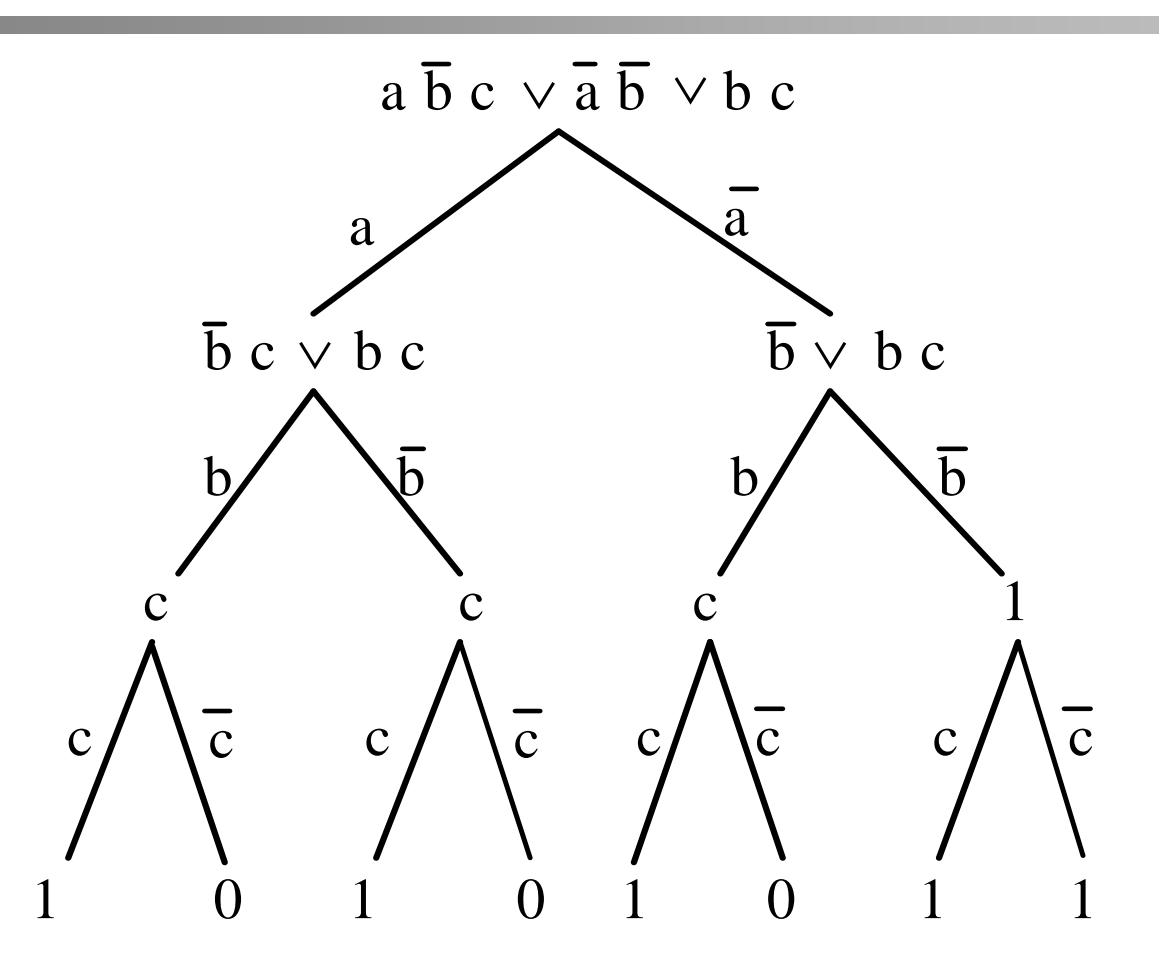

Nachdem die Funktion nach allen Variablen entwickelt wurde, können die Minterme durch Verfolgen der Äste des Baums gefunden werden, die zu einer 1 führen.

### **DNF und KNF**

Wiederholung:

- $\Box$  Disjunktive und konjunktive Normalformen sind eindeutige Darstellungen!
	- bis auf Permutationen (z.B. abc, acb, bac, bca, cab, cba sind äquivalent)

Beispiel: 
$$
y = a \overline{b} \vee c
$$
  
\n $\Box$  DNF:  $y = \overline{a} \overline{b} \overline{c} \vee \overline{a} \overline{b} \overline{c} \vee a \overline{b} \overline{c} \vee a \overline{b} \overline{c} \vee a \overline{b} \overline{c}$   
\n $\Box$  KNF:  $y = (a \vee b \vee c) \wedge (a \vee \overline{b} \vee c) \wedge (\overline{a} \vee \overline{b} \vee c)$ 

## **Minimalformen (1)**

Ziele:

- "Möglichst kurze" Boolesche Ausdrücke für eine gegebene Boolesche Funktion.
- –Technische Realisierung einer Schaltung mit möglichst geringen Kosten.
- Ähnlich zum Aufbau der disjunktiven und konjunktiven Normalform gibt es eine disjunktive (DMF) und konjunktive (KMF) Minimalform.
- Es kann mehrere disjunktive und konjunktive Minimalformen für die gleiche Funktion geben.

– Beispiel:

- $y = a\overline{b}$  $\overline{b} \vee b \overline{c}$  $\overline{c}$   $\vee$   $\overline{a}$  c und
- $y = a \overline{c}$  $\overline{c}$   $\vee$   $\overline{b}$   $\overline{c}$   $\vee$   $\overline{a}$  b

stellen dieselbe Funktion dar, beides sind disjunktive Minimalformen.

### **Minimalformen (2)**

- $\Box$  Das Auffinden einer Minimalform ist insbesondere für Funktionen mit einer größeren Anzahl von Variablen keine triviale Aufgabe.
- Oft können nur suboptimale Lösungen unter Verwendung von Heuristiken gefunden werden.
- $\Box$  Bei Minimierungsverfahren geht man in zwei Schritten vor:
	- Es wird eine Menge von Implikanten bzw. Implikate der Funktion y mit einer möglichst geringen Anzahl von Literalen gebildet.
	- Aus dieser Menge wird eine möglichst geringe Anzahl von Implikanten bzw. Implikate herausgesucht, deren Disjunktion bzw. Konjuktion die Funktion y ergeben.

### **NAND/NOR-Konversion**

 $\Box$  (  $\overline{\wedge}$  )-System (NAND-System) und (  $\overline{\vee}$  )-System (NOR-System) sind vollständige Operatorensysteme

 $\Rightarrow$  beliebige disjunktive und konjunktive Ausdrücke können mit NAND- und NOR-Verknüpfungen dargestellt werden.

- $\Box$ Überführungen (vier Fälle):
- 1. Fall: Funktion in disjunktiver Form  $\Rightarrow$  (  $\land$  )-System
- 2. Fall: Funktion in disjunktiver Form  $\Rightarrow$  (  $\lor$  )-System
- 3. Fall: Funktion in konjunktiver Form  $\Rightarrow$  ( $\vee$ )-System
- 4. Fall: Funktion in konjunktiver Form  $\Rightarrow$  (  $\land$  )-System
- Warum sind diese Überführungen relevant?
	- $\Rightarrow$  Einfache Implementierung in Hardware!
	- NANDs/NORs sind sehr einfach in Schaltungen realisierbar.

### **NAND-Konvertierung (Beispiel: 1. Fall)**

 1. Fall: Funktion in disjunktiver Form  $\Rightarrow$  (  $\land$  )-System

Gegeben sei eine Funktion in disjunktiver Form.

- Überführung:
	- 1. Doppelte Negation
	- 2. Anschließende Anwendung der DeMorganschen Regeln
- $\Box$  Dann erhält man einen Ausdruck, der nur noch NAND als Operator enthält.

#### **Beispielrechnung**

$$
y = \overline{a}bc \vee a \overline{b}c \vee ab \overline{c} \vee \overline{a} \overline{b} \overline{c}
$$

- $=$   $\overline{a}$  b c  $\vee$  a  $\overline{b}$  c  $\vee$  a  $\overline{b}$  c  $\overline{c}$   $\vee$   $\overline{a}$   $\overline{b}$  c
- $=$   $\overline{a}$  b c  $\wedge$  a  $\overline{b}$  c  $\wedge$  a  $\overline{b}$  c  $\overline{c}$ ⎯
- =  $\mathsf{NAND}_4(\mathsf{NAND}_3(\overline{\mathsf{a}}))$  $\overline{a}$ , b, c ), NAND<sub>3</sub>(a,  $\overline{b}$  b, c),  $\mathsf{NAND}_3(\mathsf{a},\mathsf{b},\ \overline{\mathsf{c}})$  $\overline{\text{c}}$  ), NAND<sub>3</sub>( $\overline{\text{a}}$  a,  $\overline{b}$ ,  $\overline{c}$ c ))

Dabei ist  $NAND_k(x_1,...,x_k)$  eine k-stellige Funktion, für die gilt:

NAND<sub>k</sub>(x<sub>1</sub>,...,x<sub>k</sub>)   
1 const 
$$
\left\{\n \begin{array}{c}\n 0 \text{ für } x_1 = ... = x_k = 1 \\
1 \text{ sons} \end{array}\n \right.
$$

### **NAND<sub>2</sub>-Funktion**

Darstellung der NAND<sub>2</sub>-Funktion durch den  $\land$  Operator:

**Problem:** Die Operatoren ∧ und ⊽ sind nicht assoziativ.

$$
(x_1 \overline{\wedge} x_2) \overline{\wedge} x_3 \neq x_1 \overline{\wedge} (x_2 \overline{\wedge} x_3)
$$
  

$$
(x_1 \overline{\vee} x_2) \overline{\vee} x_3 \neq x_1 \overline{\vee} (x_2 \overline{\vee} x_3)
$$

NAND<sub>3</sub>(x<sub>1</sub>, x<sub>2</sub>, x<sub>3</sub>) = 
$$
\overline{x_1 \wedge x_2 \wedge x_3} = \overline{(x_1 \wedge x_2)} \wedge x_3
$$
  
\n
$$
(x_1 \wedge x_2) \wedge x_3 = \overline{x_1 \wedge x_2 \wedge x_3} \ne
$$
\n
$$
x_1 \wedge (x_2 \wedge x_3) = \overline{x_1 \wedge x_2 \wedge x_3}
$$

## **Wichtige Zusammenfassung**

#### □ Schaltalgebra

- Boolesche Ausdrücke und Funktionen
- Vollständiger Operatorensysteme

#### □ Darstellung

- Funktionstabelle
- Symbolische Form
- Shannon Baum (Graph)

#### Normalformen

- Produktterm und Literal
- Disjunktive Normalform:
	- Implikant und Minterm
		- Zeile einer Funktionstabelle mit dem Funktionswert 1
- Konjunktive Normalform:
	- Implikat und Maxterm
		- Zeile einer Funktionstabelle mit dem Funktionswert 0

#### Minimalformen

*© 2013 Burkhard Stiller* $M3 - 52$ Nicht eindeutig, aber "kurz" in Form notwendiger Min-/Maxterme

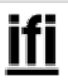

#### **Modul 3: Schaltnetze**

- $\Box$  Formale Grundlagen logischer Beschreibungen
	- –Boolesche Algebra, Schaltalgebra
- $\Box$ Normal- und Minimalformen
- $\Box$  Realisierung von Schaltnetzen auf Schalter- und Gatterebene
- Entwurf von Schaltnetzen
	- Logikminimierung, KV-Diagramme
	- Programmierung von Funktionen
- Laufzeiteffekte bei Schaltnetzen

### **Realisierung von Schaltnetzen**

Hierarchie:

- $\Box$  Register-Transfer-Ebene: logische Bausteine als Grundelemente (Grundlage der Programmierung)
	- Multiplexer, Schieberegister, Addierer, ... **In folgenden Modulen ein wenig diskutiert**
- $\Box$  Gatterebene: logische Gatter **In M3 soeben theoretisch**  – UND, ODER, NAND,... **gezeigt, jetzt in Gatter übersetzt**
- Schalterebene: Transistoren als Schalter
	- – Elektrotechnische Grundlagen **Beispiel in M1 erwähnt**
- Layoutebene: Transistortechnologie
	- Elektrotechnische Grundlagen **Beispiel in M1 erwähnt**

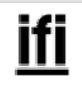

Bottom-up

#### **Gatterebene**

 Abstrahierung von der internen Realisierung der Verknüpfungsbausteine

- $\Box$  Beschränkung auf das logische Verhalten
	- – Abbildung logischer Funktionen auf Schaltungen ohne tiefergehende elektrotechnische Kenntnisse

 Verknüpfungsbausteine werden durch Schaltsymbole dargestellt

### **Schaltsymbole (DIN 40900 Teil 12, ANSI/IEEE-Standard 91-1984, IEC-Standard & US-Symbole)**

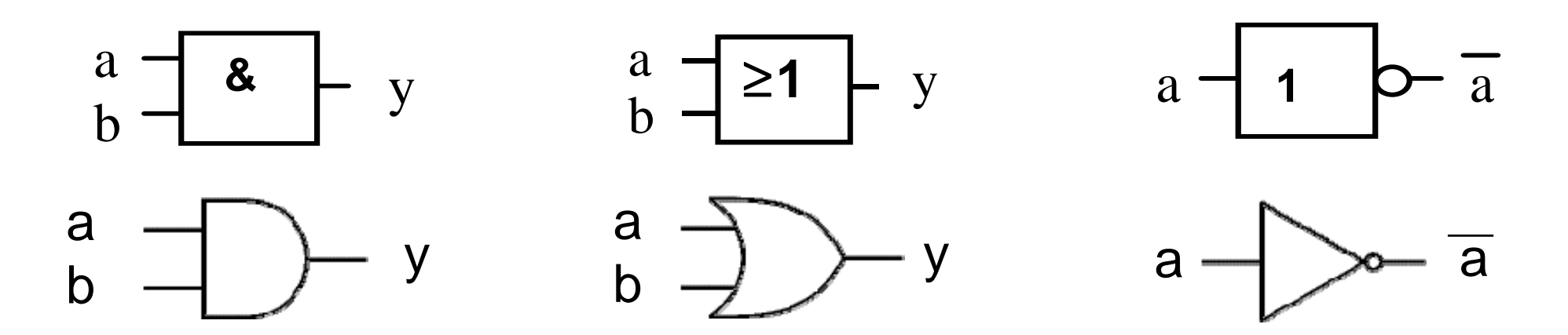

UND-Verknüpfung

ODER-Verknüpfung Negation

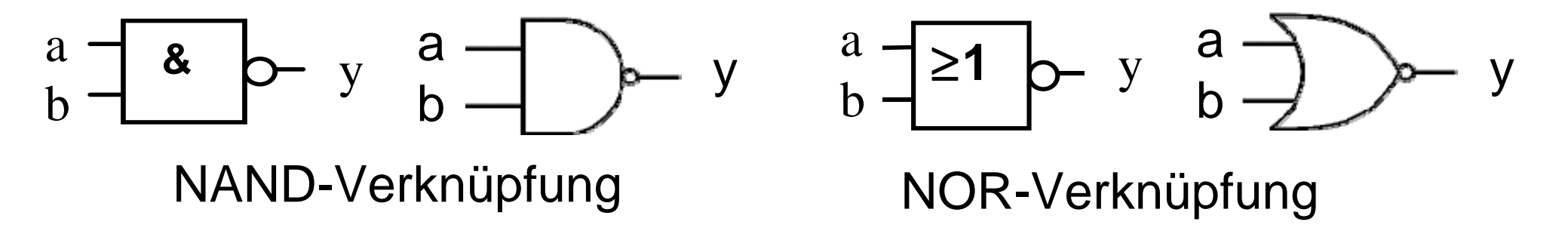

Verknüpfungsbausteine dieser Art werden **Gatter** genannt.

### **Bedeutung der Zeichen**

& : andere Schreibweise für <sup>∧</sup>

1 : der Ausgang ist genau dann 1, wenn an 1 Eingängen eine 1 liegt

 $\circ$ : Negation

Weitere Symbole, alte Darstellungen und die Logik hinter den Symbolen finden sich im Web!

### **Antivalenz-Gatter**

Aus einfacheren Gattern lassen sich hierarchisch komplexere Gatter aufbauen, die teilweise eigene Symbole besitzen.

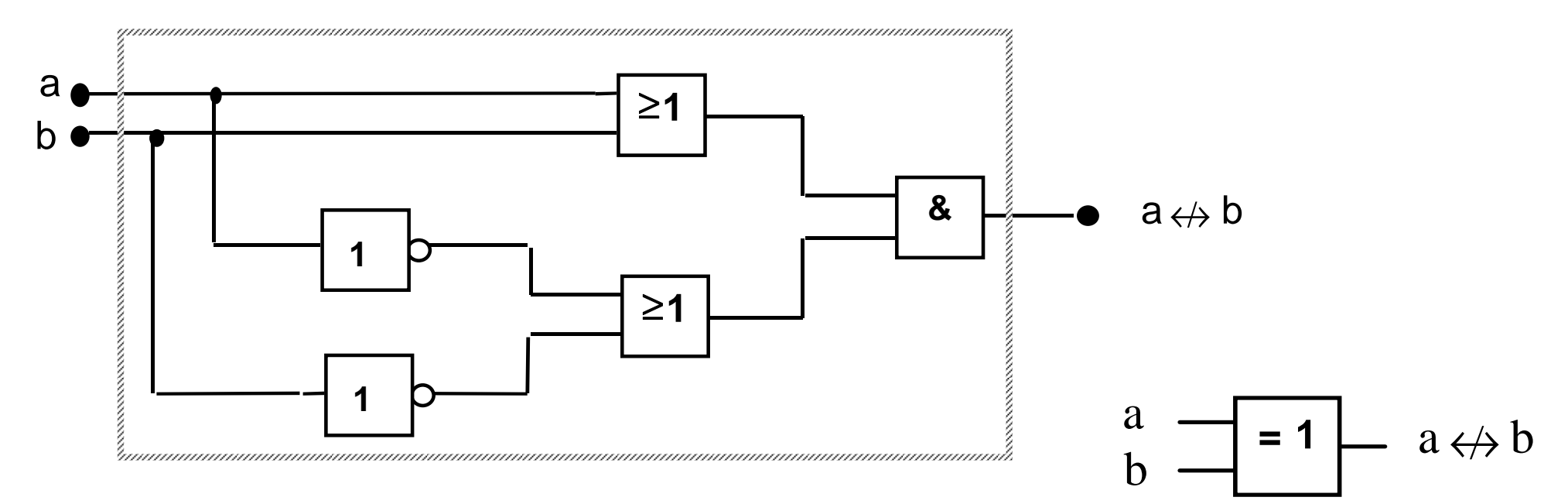

Antivalenz als Komposition fünf einfacherer Schaltglieder.

Geeignet zur Überlauferkennung (siehe M2)

# **Äquivalenz-Gatter**

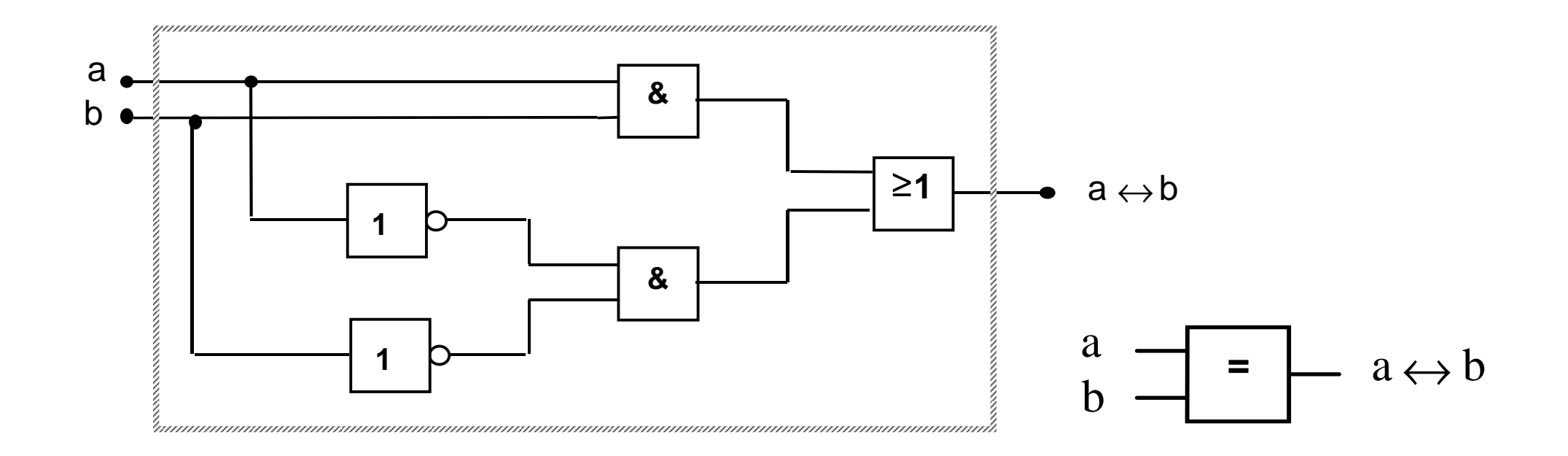

#### Äquivalenz als Komposition fünf einfacherer Schaltglieder.

#### **Modul 3: Schaltnetze**

- $\Box$  Formale Grundlagen logischer Beschreibungen
	- –Boolesche Algebra, Schaltalgebra
- $\Box$ Normal- und Minimalformen
- $\Box$  Realisierung von Schaltnetzen auf Schalter- und Gatterebene
- Entwurf von Schaltnetzen
	- Logikminimierung, KV-Diagramme
	- Programmierung von Funktionen
- Laufzeiteffekte bei Schaltnetzen

# **Entwurf von Schaltnetzen (1)**

#### Praktischer Entwurf von Schaltnetzen muß beachten, daß

- –reale Gatter keine idealen Verknüpfungen sind, sondern z.B. Wärme abgeben,
- –reale Gatter Platz benötigen (Quadratmicrometer) und
- –reale Gatter Verzögerungszeiten besitzen (Microsekunden).
- Teil 1: Technische Kriterien:
	- Leistungsaufnahme, Schaltzeit, Platzbedarf, Material, Lebensdauer
	- Korrekte Realisierung unter Beachtung des statischen und dynamischen Verhaltens der verwendeten Bauelemente (Hasards und Wettläufe)
	- Berücksichtigung technischer Beschränkungen, z.B. begrenzte Anzahl von Eingängen der Logikelemente, begrenzte Belastbarkeit von Elementausgängen
- Teil 2: Ökonomische Kriterien
	- – Geringe Kosten für den Entwurf (Entwurfsaufwand), z.B. Lohnkosten, Kosten für Rechnerbenutzung zur Entwurfsunterstützung
	- Geringe Kosten für die Realisierung (Realisierungsaufwand), z.B. Kosten für die eingesetzten Bauelemente (bei der Herstellung integrierter Schaltkreise wird die Realisierung auf einer möglichst kleinen Chipfläche gefordert)

**ifi** 

© 2013 Burkhard Stiller Resource i Full Timenten i dittille<sub>m3</sub>da Geringe Kosten für Inbetriebnahme<sub>ws</sub>laufenden Betrieb, z.B. Test, Wartung

## **Entwurf von Schaltnetzen (2)**

- $\Box$  Grenzen zwischen technischen und ökonomischen Kriterien sind teilweise fließend.
- Einzelne Kriterien stehen auch im Widerspruch zueinander.
	- $-$  z.B. Erhöhung der Zuverlässigkeit  $\Rightarrow$  Erhöhung der Kosten geringere Realisierungskosten  $\Rightarrow$  höhere Entwurfskosten
- **→ Aufgabe des Entwerfers besteht darin, für eine bestimmte** Problemstellung den günstigsten Kompromiss zu finden.
- □ Ziel des Entwurfs: Unter Einhaltung bestimmter technischer Kriterien vor allem einen günstigen Kompromiss bezüglich der ökonomischen Kriterien anzustreben, um so zu einem Minimum an Gesamtkosten zu gelangen.

### **Minimierungsverfahren**

- $\Box$  Grundlage:
	- –Realisierung der Schaltnetze in zweistufiger Form
- Darstellungsform, deren Realisierung die geringsten Kosten verursacht, bezeichnet man als
	- Minimalform
- Der Vorgang der Erzeugung einer Minimalform wird als
	- Minimierung bezeichnet.
- Es gibt drei Arten von Minimierungsverfahren:
	- Algebraische Verfahren
	- Graphische Verfahren
	- Tabellarische Verfahren
- Algebraische und graphische Verfahren eignen sich nur für Funktionen mit bis zu 5/6 Variablen, danach werden sie zu unübersichtlich. Danach wendet man tabellarische Verfahren an.

### **Praktische Einordnung**

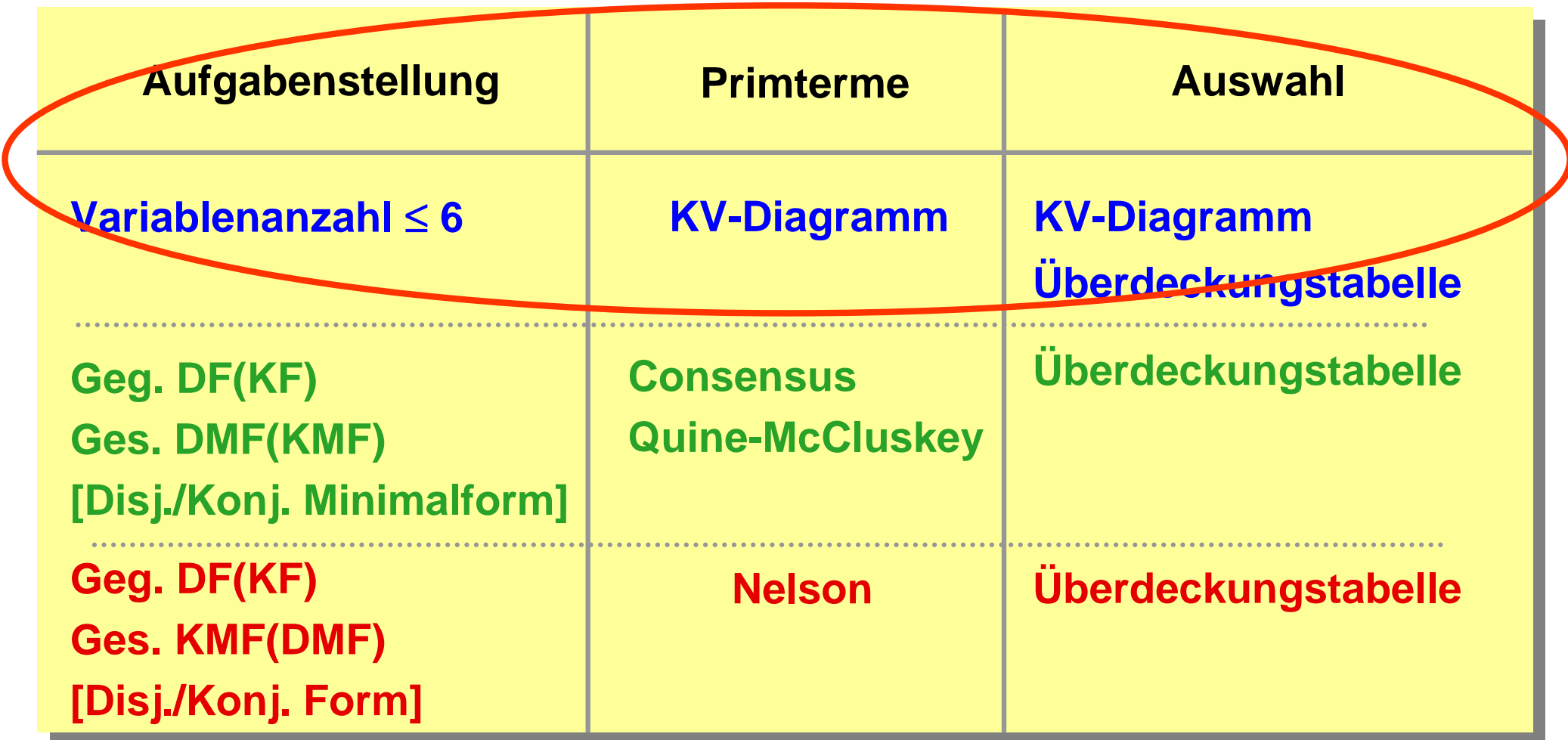

Für erweiterte/leistungsfähigere Verfahren wird auf die Literatur verwiesen!

### **Graphische Verfahren**

 $\Box$ Das KV-Diagramm (nach Karnaugh und Veith)

- Auch oft nur Karnaugh map, Karnaugh-Diagramm
- $\Box$  Ausgangspunkt ist ein Rechteck, dessen rechte Hälfte der Variablen a und dessen linke Hälfte <sup>a</sup> zugeordnet wird: ⎯

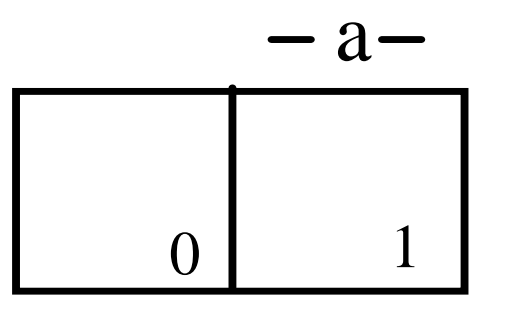

**KV-Diagramm für eine Variable**

## **KV-Diagramm (1)**

- $\Box$  Die Zahl in den Feldern gibt den Index der Variablenbelegung an:
	- Index des Minterms, der dort den Wert 1 annimmt.
- $\Box$  Durch Eintragen der Wahrheitswerte 0 oder 1 in die Felder des KV-Diagramms wird eine Boolesche Funktion charakterisiert.
- $\Box$  Das KV-Diagramm ist eine weitere Darstellungsform Boolescher Funktionen (Alternative zur Funktionstabelle).

y: 
$$
\begin{array}{|c|c|c|}\n \hline\n 0 & 1 \\
0 & 1\n \end{array}
$$
 y = a  
z:  $\begin{array}{|c|c|c|}\n \hline\n 1 & 0 \\
0 & 1\n \end{array}$  z =  $\overline{a}$ 

### **KV-Diagramme (2)**

 $\Box$  KV-Diagramme für mehrere Variable erhält man durch Spiegelung (für jede neue Variable verdoppelt sich die Anzahl der möglichen Belegungen)

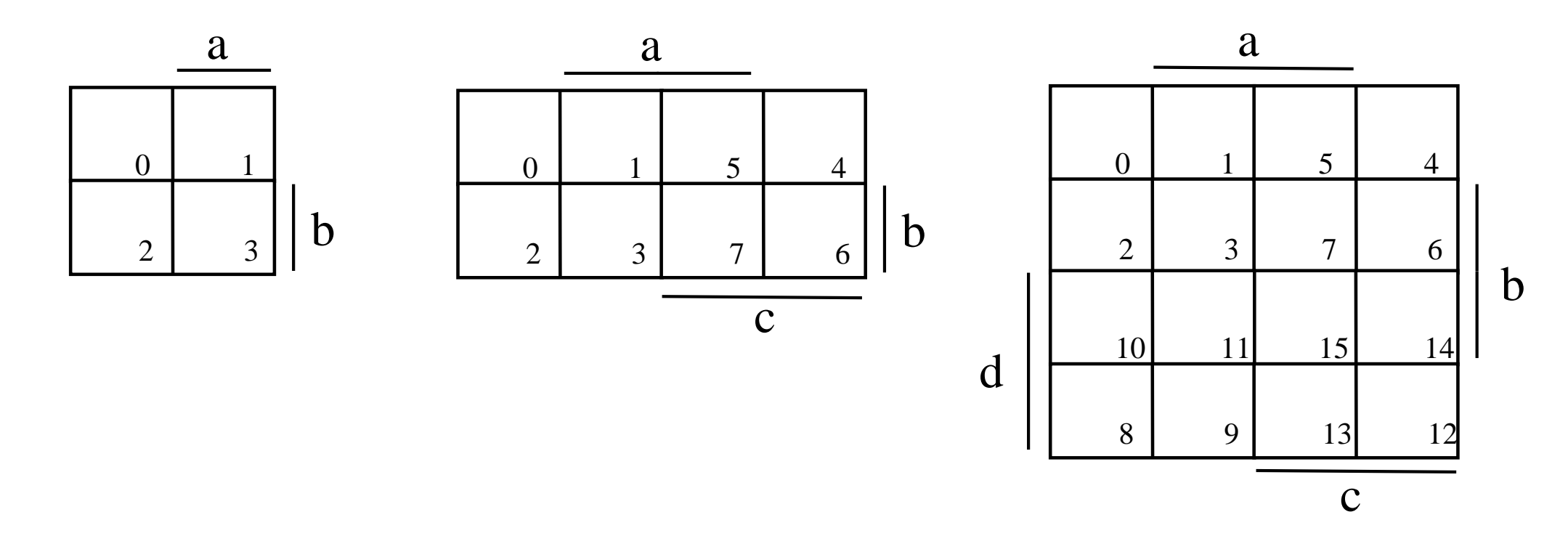

## **KV-Diagramme (3)**

- Jedes Feld hat eine eindeutige Variablenzuordnung, die an den Rändern abgelesen werden kann:
	- Feld 11 hat die Zuordnung: a b c d.
- $\Box$  Der Index in den Feldern gibt den Index der zum Feld gehörenden Variablenbelegung an (Variablen in umgekehrter alphabetischer Reihenfolge angetragen).
	- Feld 11 = 1011<sub>2</sub> = d c b a

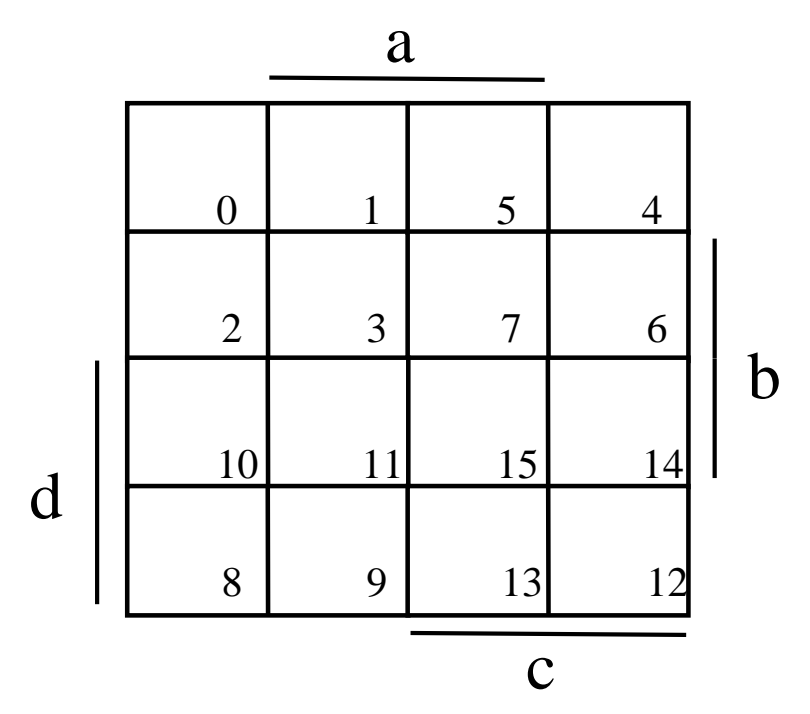

## **KV-Diagramme — Erstellung (1)**

#### $\Box$ Funktion sei in Tabellenform gegeben:

- Jede Zeile der Funktionstabelle entspricht einem Feld im KV-Diagramm.
- $\Rightarrow$  Für jede Zeile der Funktionstabelle sucht man das zugehörige Feld im KV-Diagramm und trägt den Funktionswert ein.
- Trick, um das Auffinden der Felder im KV-Diagramm zu erleichtern:
	- Man schreibt die Eingangsvariablen in "umgekehrter alphabetischer Reihenfolge" in die Tabelle.
	- Dann kann das KV-Diagramm gemäß der Indizierung seiner Felder mit den Werten ausgefüllt werden, welche die Tabelle beim Durchlaufen von oben nach unten liefert.

### **KV-Diagramme — Erstellung (2)**

Beispiel: y =  $\overline{\mathsf{a}}$  $\overline{a}$  b  $\vee$  b c  $\vee$   $\overline{a}$  b c

*Funktionstabelle:*

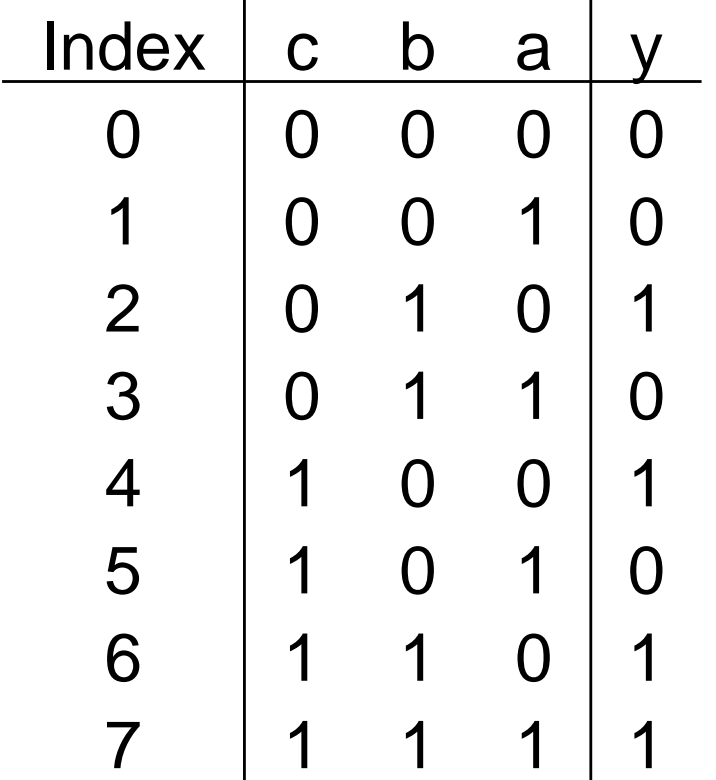

Damit ergibt sich das folgende KV-Diagramm:

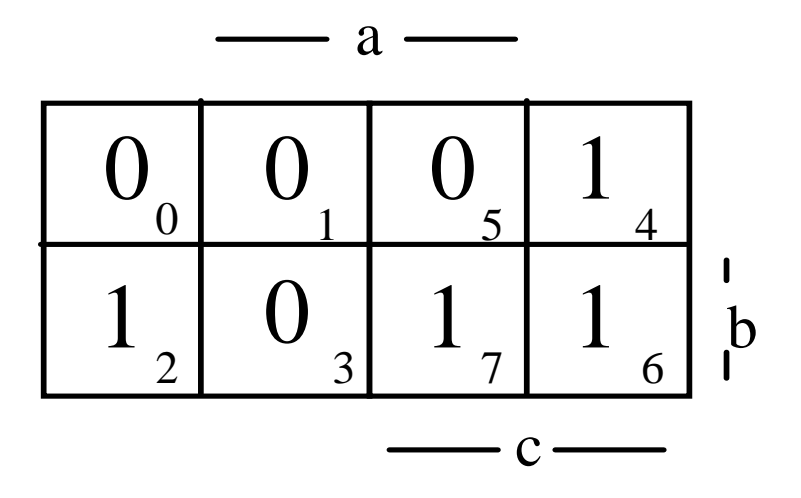

## **Eigenschaften der KV-Diagramme (1)**

- $\Box$  Wesentliche Eigenschaft:
	- – Symmetrisch zu einer Achse liegende Minterme unterscheiden sich lediglich in einer Variablen.

a

 $\Box$ Beispiel:

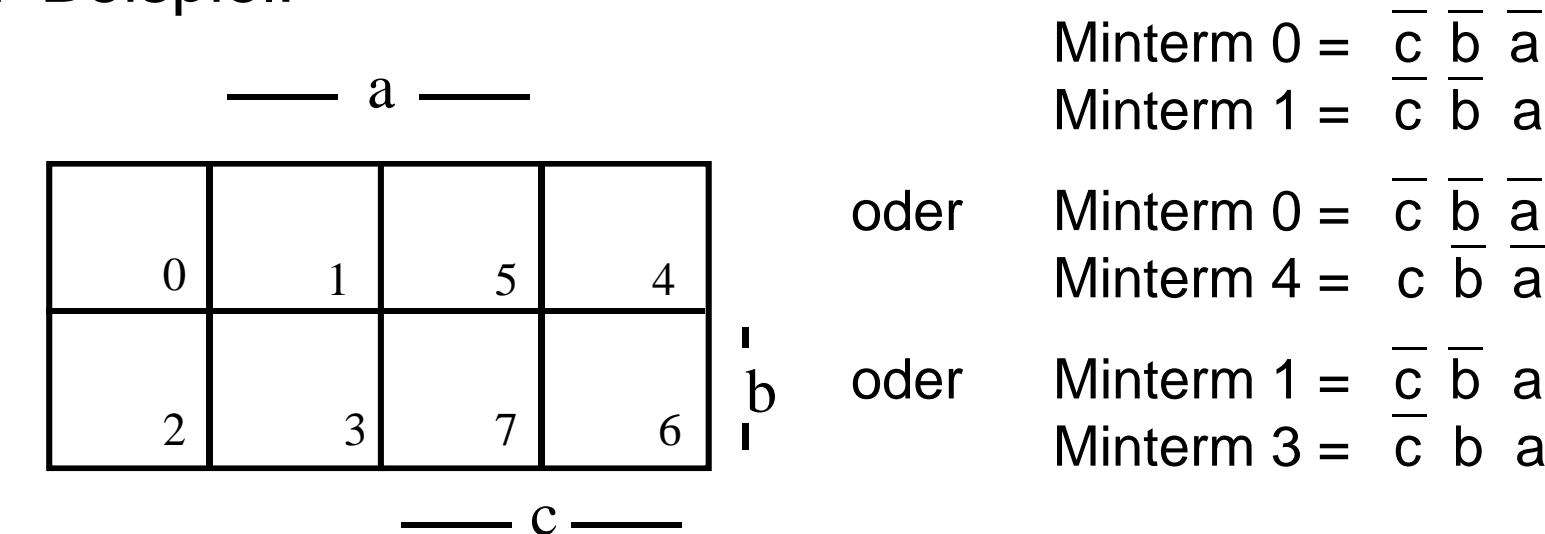

## **Eigenschaften der KV-Diagramme (2)**

- $\Box$  Nach den Regeln der Booleschen Algebra lassen sich Terme, die sich nur in einer Variablen unterscheiden, zusammenfassen:
- Beispiel:

$$
abc \vee ab \overline{c} = a b (c \vee \overline{c})
$$
  
= a b

- Es entsteht ein Term ohne diese Variable.
- Symmetrisch zu den Achsen des KV-Diagramms liegende Minterme lassen sich zu einem einfacheren Term zusammenfassen.

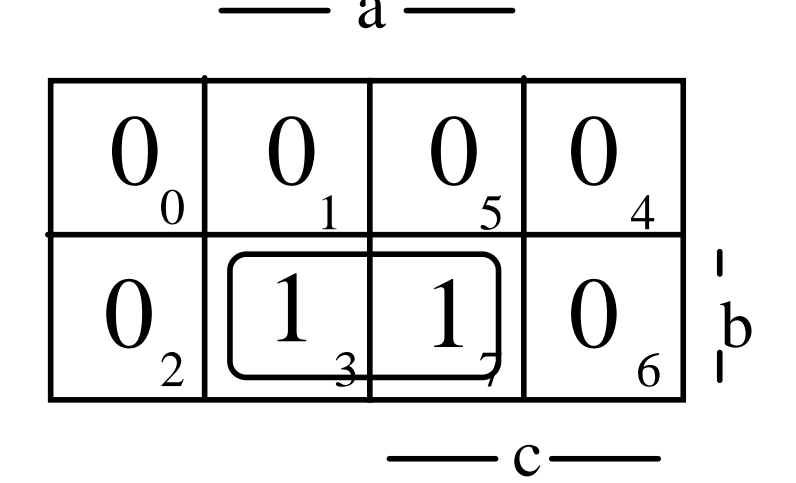
# **Definition: Primimplikant**

 $\Box$  Ein Implikant p ist Primimplikant, falls es keinen Implikanten  $q \neq p$  gibt, der von p impliziert wird

$$
\forall q: q \neq p \Leftrightarrow \neg(p \rightarrow q)
$$

 *d.h.*, p ist von größtmöglicher Ordnung (p umfasst einen maximal großen Einsblock).

 Es gilt: Jede Funktion ist als Disjunktion ihrer Primimplikanten darstellbar.

#### **Herauslesen der Primimplikanten**

Herauslesen der Primimplikanten aus dem KV-Diagramm:

– Man versucht, möglichst große Blöcke von Einsen im Diagramm zu finden, wobei jeder Einsblock 2<sup>k</sup> Felder umfassen muß.

Beispiel: f =  $\overline{\mathsf{a}}$  b c  $\vee$  a c  $\vee$  a  $\overline{b}$   $\overline{c}$ c

## **Beispiel**

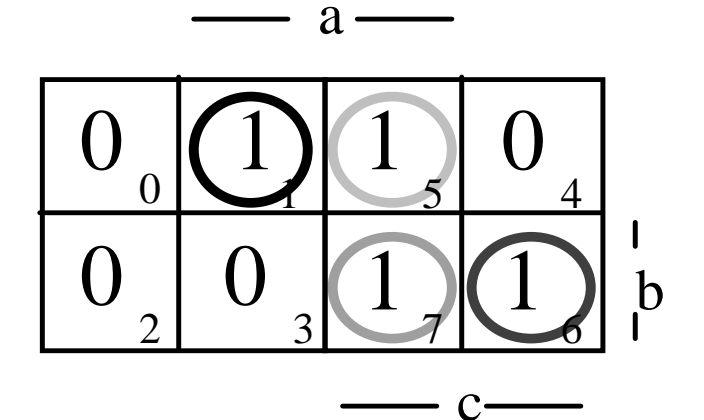

Vier Minterme:<br>(a  $\overline{b}$   $\overline{c}$ , a  $\overline{b}$  c, a b c,  $\overline{a}$  b c)

Drei Primimplikanten: Implikanten erster Ordnung ( a b , a c, b c)

0 $0 \mid \sum_1$ 2 3551 4 7 6 bc00 $0 \mid 0 \mid 1$ 0111 | (1

 $a \cdot$ 

Aber: (  $\overline{\mathsf{a}}$   $\overline{\mathsf{b}}$  b , b c) genügen eigentlich!

 $\Box$  f = a b c  $\lor$  a b c  $\lor$  a b c  $\lor$  a b c  $=$  a b  $\vee$  a c  $\vee$  b c = a b  $\vee$  b c

#### **Herauslesen einer Funktion**

Auffrischung:

- □ Definition:
	- Es sei  $D(x_1,...,x_m)$  eine Disjunktion von Literalen

 $V L_i = L_1 \vee ... \vee L_m$  oder die Konstante "0" oder "1"

- □ Der Term D (x<sub>1</sub>,...,x<sub>m</sub>) heißt Implikat einer Booleschen Funktion  $y(x_1,...,x_m)$  [f Funktion von  $x_i$ ], \_\_
	- wenn  $\overline{D} \rightarrow \overline{y}$  [y Produktterm aus Literalen dieser x<sub>i</sub>]
- □ Das heißt für jede Belegung B ∈ {0,1}<sup>n</sup> gilt: Wenn  $D(B) = 0$ , dann ist auch  $y(B) = 0$ .
- □ y ist Implikant von y, wenn y die Funktion y impliziert, d.h. wenn die Menge aller Einsstellen von y in der Menge aller Einsstellen von y enthalten ist.

# **Beispiel (1)**

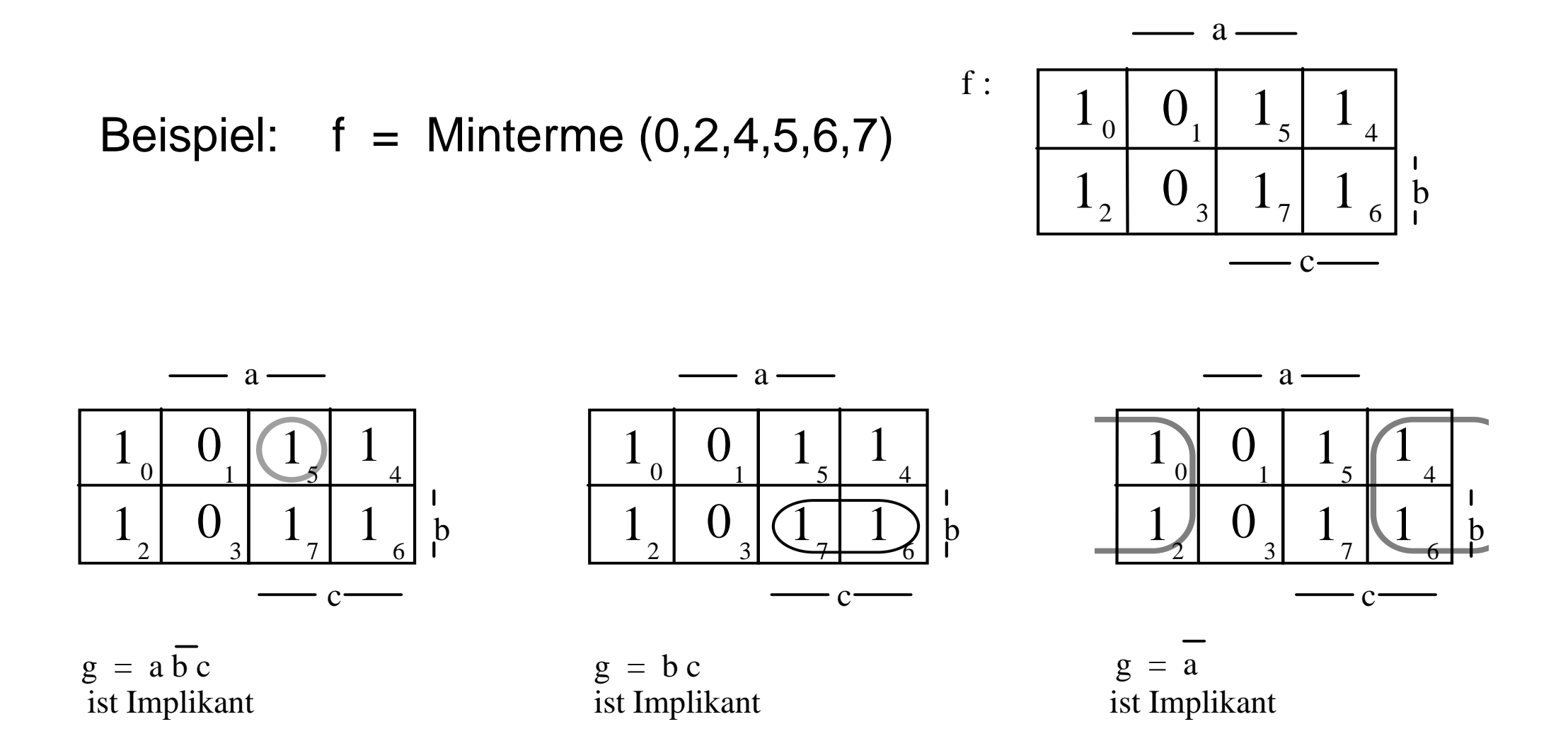

ifi

# **Beispiel (2)**

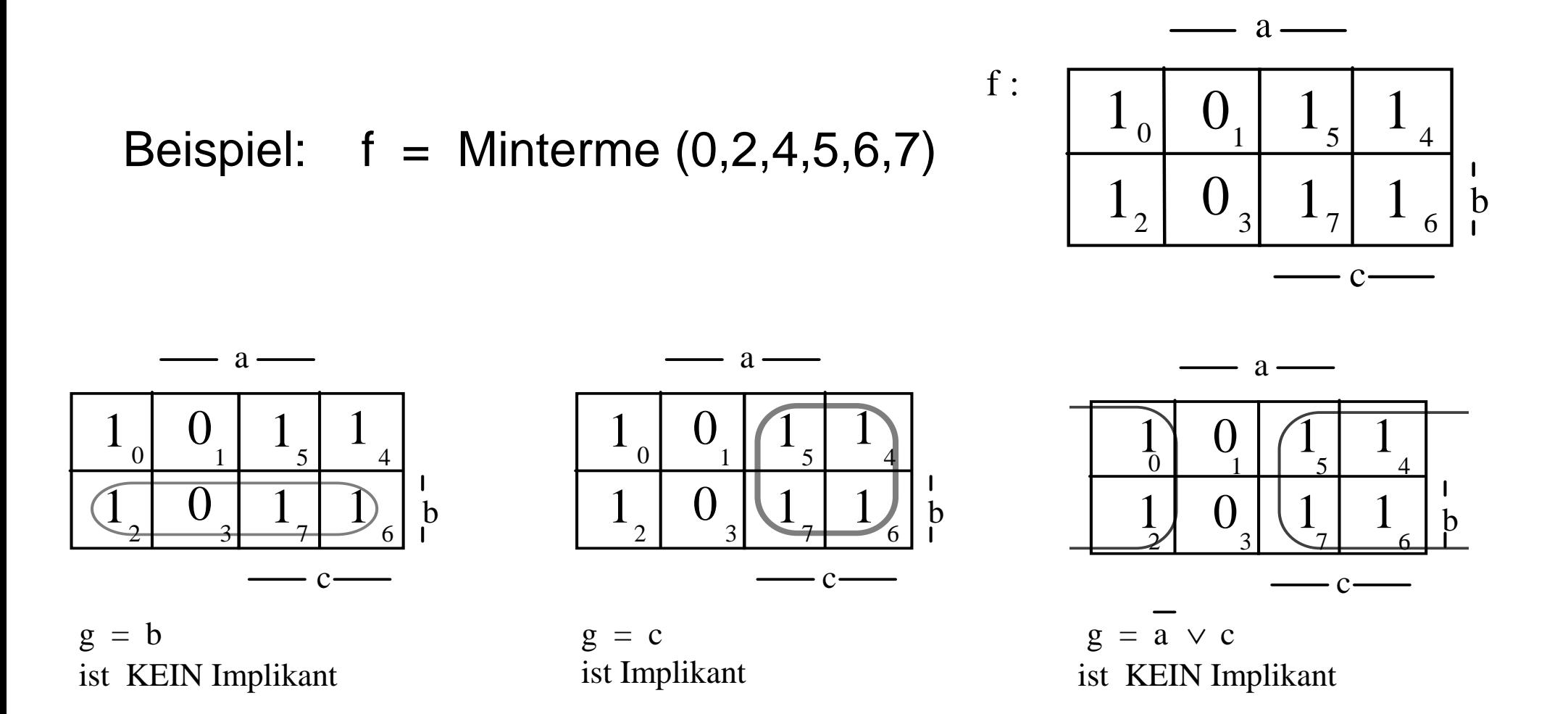

#### **Implementation von Funktionen**

 $\Box$ Implementation regelmäßig wiederkehrender Funktionen.

- Zwei Varianten werden diskutiert:
	- Über Multiplexer/Demultiplexer
	- Speicher
- Ein Multiplexer (Abkürzung: MUX) ist ein Baustein mit mehreren Eingängen und einem Ausgang, wobei über n Steuerleitungen einer der 2n Eingänge auf den Ausgang geschaltet wird.
- $\Box$  Multiplexer werden nach ihrer Größe als 2n:1 - Multiplexer (alternativ als 1-aus-2n- Multiplexer) klassifiziert.

**1-aus-4-Multiplexer**

□ Schaltbild und logisches Verhalten:

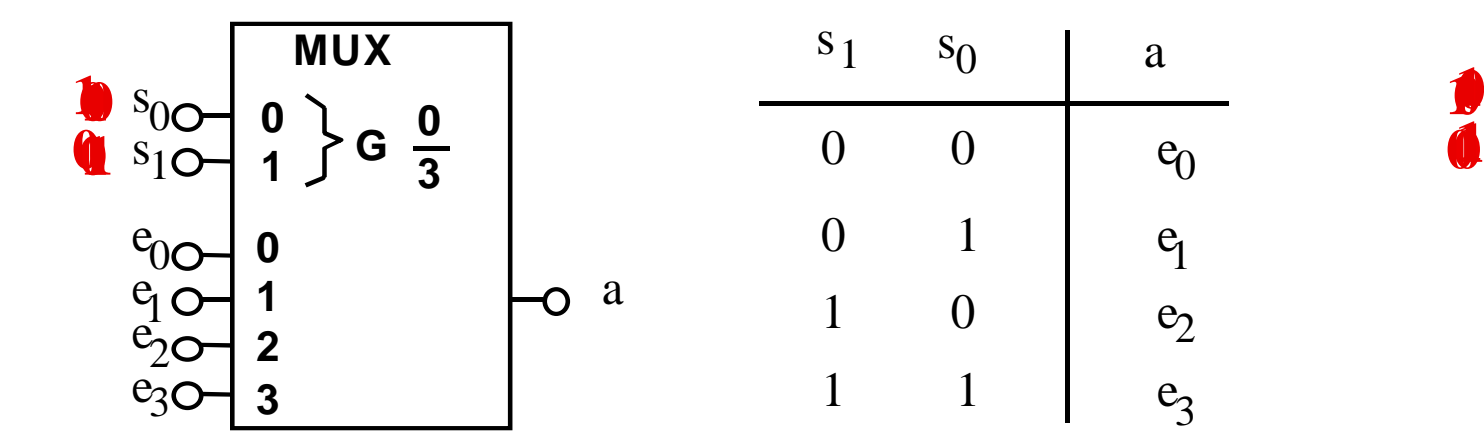

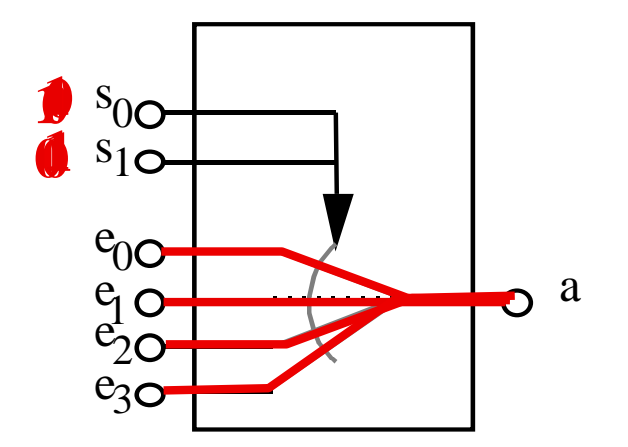

ifi

## **Logische Funktionen mit Multiplexern**

- $\Box$  Ein Multiplexer kann nicht nur zur Steuerung von Datenflüssen sondern auch zur Realisierung logischer Funktionen verwendet werden.
- Man kann mit einem 2n: 1 Multiplexer eine logische Funktion mit n+1 Variablen implementieren.
- □ Hierzu wird die sog. Implementierungstabelle verwendet.

#### **Implementierungstabelle**

#### □ Die Tabelle besteht aus:

- –2n Spalten für die möglichen Belegungen der n Steuereingänge
- –2 Zeilen für die negierte und nicht negierte (n+1)-te Variable
- □ In die Tabelle werden die Funktionswerte in Abhängigkeit von den Variablen eingetragen.
- Anschließend betrachtet man jede Spalte für sich und ordnet ihr eine einstellige Funktion  $g \in \{0, 1, a, \overline{a}\}\$ zu, mit der dann der Eingang belegt wird, der zu der entsprechenden Steuervariablenkombination gehört.

#### **Beispiel**

Realisierung einer Funktion mit Multiplexer:

 $\mathsf{f} = \overline{\mathsf{a}} \ \mathsf{c} \vee \overline{\mathsf{b}} \ \mathsf{c} \vee \mathsf{a} \ \mathsf{b} \ \overline{\mathsf{c}}$ 

Implementierungstabelle bei Wahl von b und c als Steuereingänge:

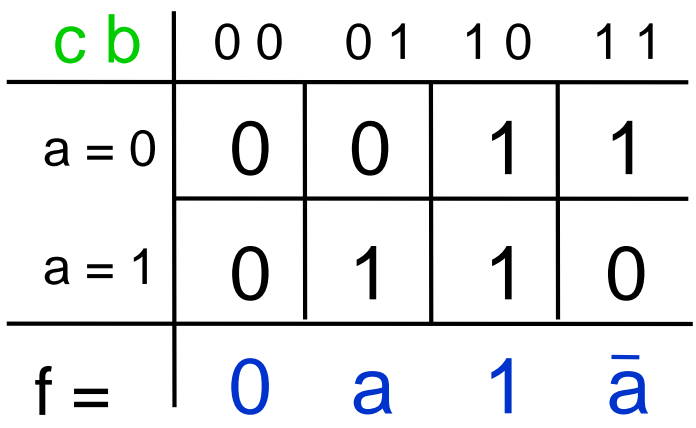

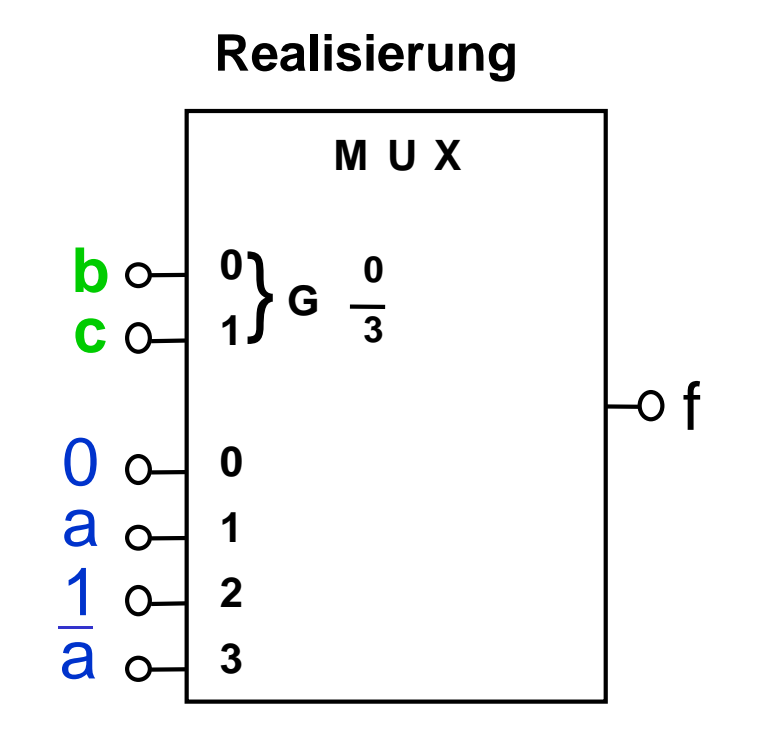

# **Demultiplexer/Dekoder (1)**

 $\Box$  Der zum Multiplexer korrespondierende Baustein, der einen Eingang abhängig von n Steuerleitungen auf einen von 2n Ausgängen schaltet, heißt Demultiplexer.

 $\Box$ Beispiel:

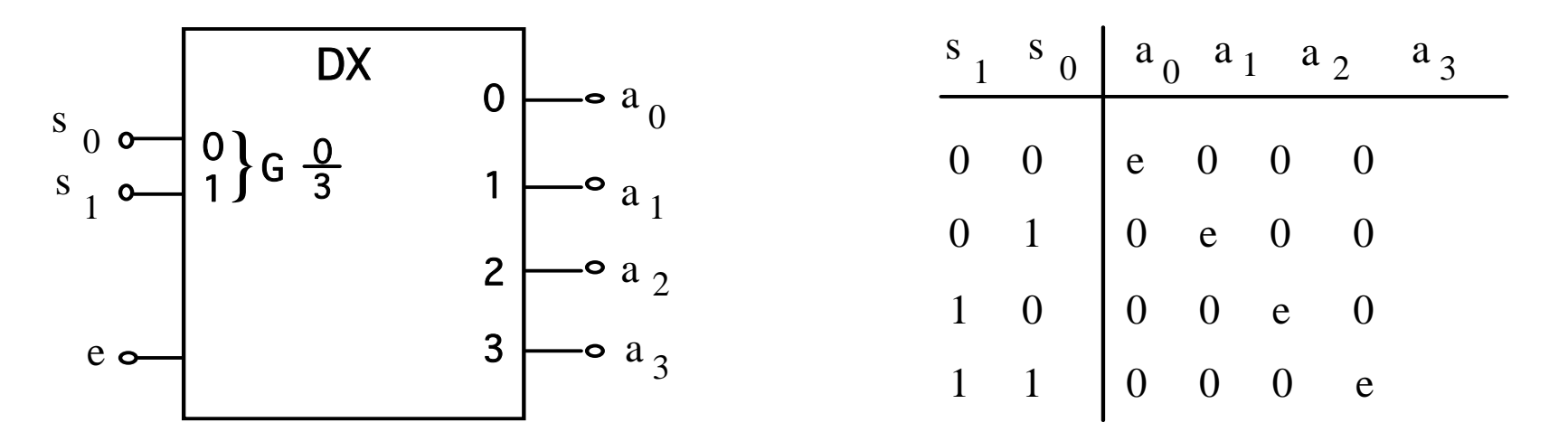

Schaltbild und logisches Verhalten eines 1-auf-4-Demultiplexers

# **Demultiplexer/Dekoder (2)**

#### Man beachte:

- der Demultiplexer hat einen Enable-Eingang e sowie n Eingänge s<sub>i</sub> für eine Dualzahl, die an den 2<sup>n</sup> Ausgängen a<sub>i</sub> dekodiert bereitgestellt wird.
- □ Enable-Eingang e = 0, dann liegen alle Ausgänge auf 0 ansonsten wird eine 2-bit-Zahl dekodiert, z.B. wird bei Anlegen der Zahl 2  $(s_1= 1, s_0= 0)$ der Ausgang  $a_2$ = 1 und alle anderen Ausgänge bleiben 0.

 $\Box$ Der Demultiplexer wird deshalb auch Dekoder genannt.

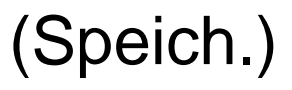

#### **Realisierung mittels Speicherbausteinen**

- Bei den bisher behandelten Bausteinen (Gatter, Multiplexer, Dekoder) war die Funktion fest vorgegeben.
	- $\rightarrow$  festverdrahtete Logik
- Höherintegrierte Verknüpfungsbausteine müssen die Flexibilität bieten, an viele verschiedene Anwendungen anpaßbar zu sein. Diese Anpassung wird als Personalisierung oder als Programmierung bezeichnet.

 $\rightarrow$  mikroprogrammierte Logik (siehe M6 für entsprechende CPUs)

#### **Schematischer Aufbau eines Speicherbausteins**

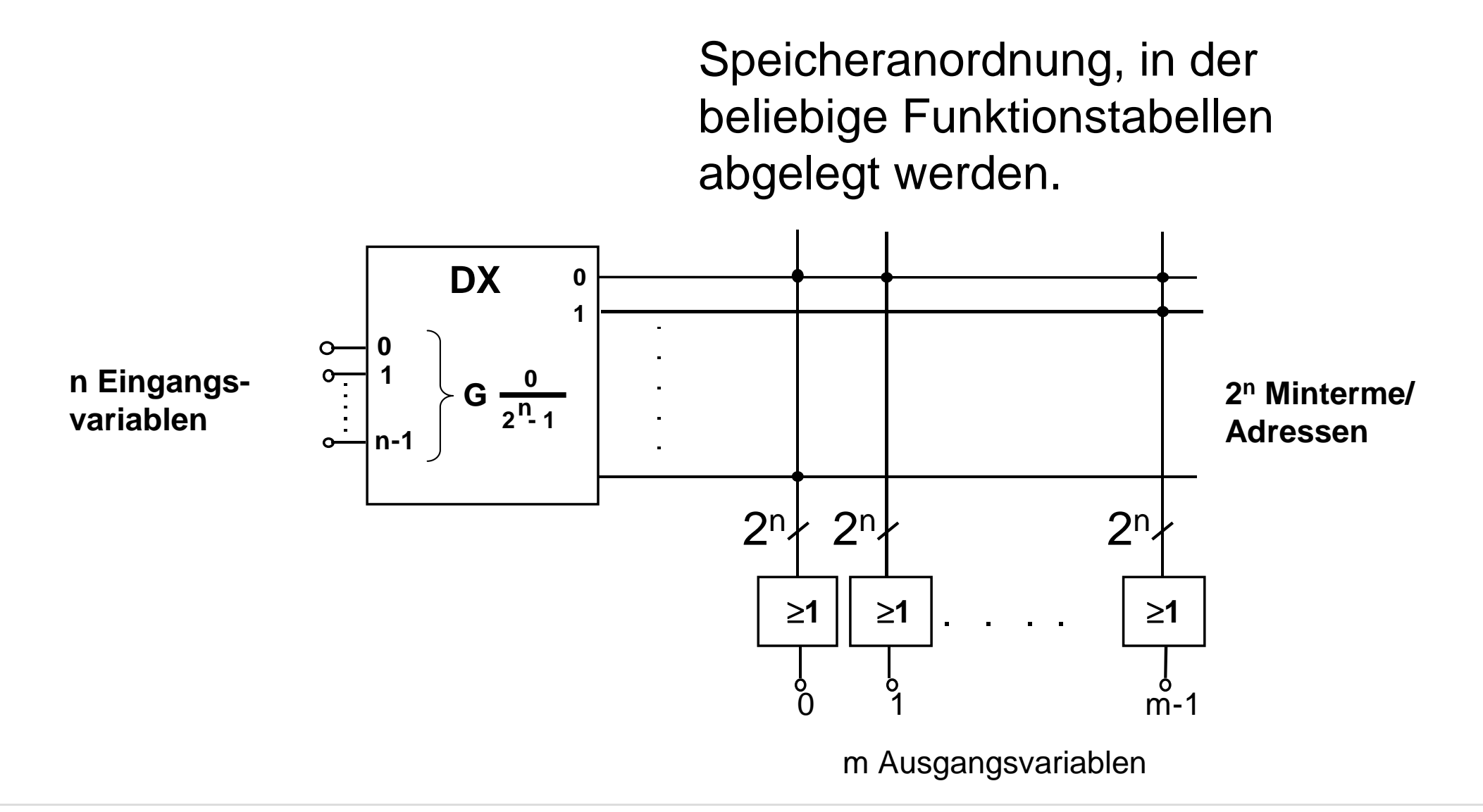

ifi

#### **Organisation von Speicherbausteinen**

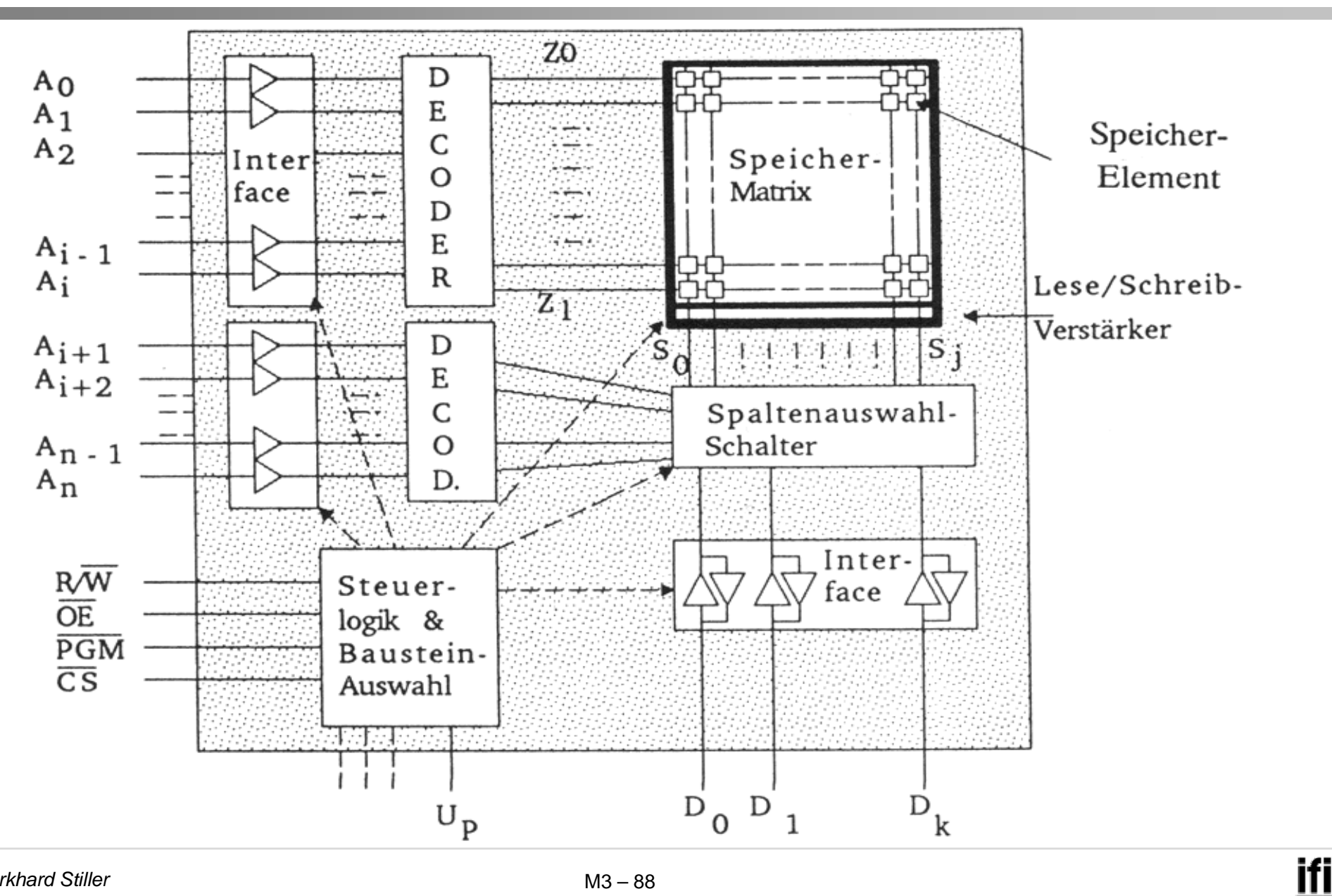

#### **Erläuterung zum Speicherbaustein**

- Durch das Anlegen von Eingangssignalen wird eine Speicherzelle ausgewählt (adressiert) und der dort gespeicherte Funktionswert an den Ausgängen zur Verfügung gestellt.
- Die Leitungen, die den Dekoder verlassen, entsprechen also den Mintermen von n Eingangsvariablen, also den Zeilen der Funktionstabelle.
- Das Speichern einer 1 für eine bestimmte Ausgangsvariable i bedeutet, daß dieser Minterm in die ODER-Verknüpfung am iten Ausgang einbezogen wird, eine 0 heißt, daß der Minterm nicht benutzt wird.

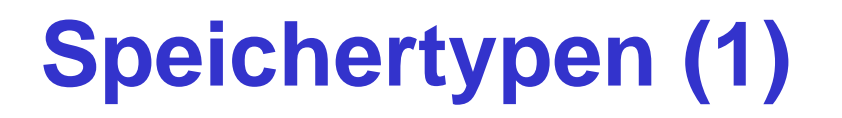

- Je nach Personalisierung des Speicherbausteins unterscheidet man verschiedene Speichertypen.
- ROM (Read Only Memory):
- □ Speicherbausteine, auf die nur lesend zugegriffen werden kann. Programmierung beim Hersteller (maskenprogrammierbare ROMs), wird während der ganzen Lebenszeit des Bausteins beibehalten.

# **Speichertypen (2)**

- $\Box$ PROM (Programmable Read Only Memory):
- $\Box$  Programmierbare ROMs, die erst vom Benutzer programmiert werden.

#### Programmierung:

- Durchbrennen von mikroskopisch kleinen Verbindungen (engl.: fusible link)
- Auf den Baustein aufgebrachte Ladungen, die über Jahre hinweg durch physikalische Prozesse festgehalten werden (engl.: stored charge).

#### **Speichertypen (3)**

- $\Box$ EPROM (Erasable Programmable Read Only Memory):
- Ein benutzerprogrammierbarer Speicherbaustein, durch UV-Licht wieder löschbar und dann neu programmierbar.
- Quarzfenster auf der Bausteinoberfläche.
- Es gibt auch Speicherbausteine, die elektrisch (durch das Anlegen höherer Spannungen) gelöscht werden können
	- –EEPROM: Electrically Erasable PROM
	- EAROM: Electrically Alternable ROM.
	- Anwendung z.B. Speicher bei Digitalkameras (Compact Flash, Memory Stick)

# **Speichertypen (4)**

- RAM (Random Access Memory):
- Speicher, auf die während des Normalbetriebs lesend und schreibend zugegriffen werden kann.
- $\Box$  Ein RAM-Baustein verliert seine Programmierung, wenn er von der Spannungsversorgung abgetrennt wird.
- Man unterscheidet :
	- –Dynamische RAM-Bausteine (DRAM)
	- Statische RAM-Bausteine (SRAM).

# **Dynamische RAM-Bausteine (DRAM)**

- $\Box$  Ein Kondensator dient als Ladungsspeicher, und ein Transistor wird zum Ankoppeln an diesen Ladungsspeicher benötigt.
- Der Speicherinhalt muß in regelmäßigen Zeitabständen "aufgefrischt" werden (memory refresh).

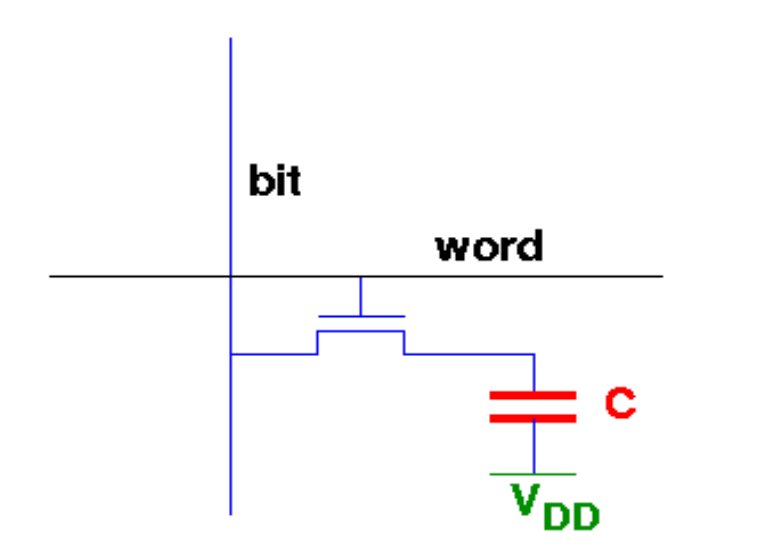

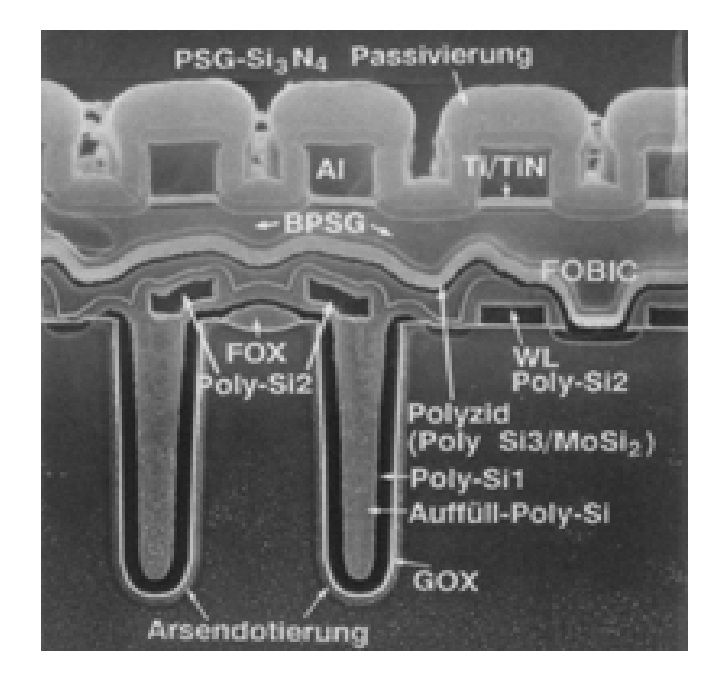

# **Statische RAM-Bausteine (SRAM)**

- $\Box$  Als Speicherzelle wird ein Flipflop verwendet (Erklärung folgt in Modul 4).
	- –Die Speicherzelle hält ihre Programmierung auch ohne Regeneration.
	- – Die Zugriffszeit bei einem statischen RAM ist wesentlich kürzer als bei einem dynamischen RAM.
	- – Eine statische Speicherzelle benötigt etwa 6 bis 8 Transistoren, eine dynamische dagegen deutlich weniger (z.B. ein Transistor).

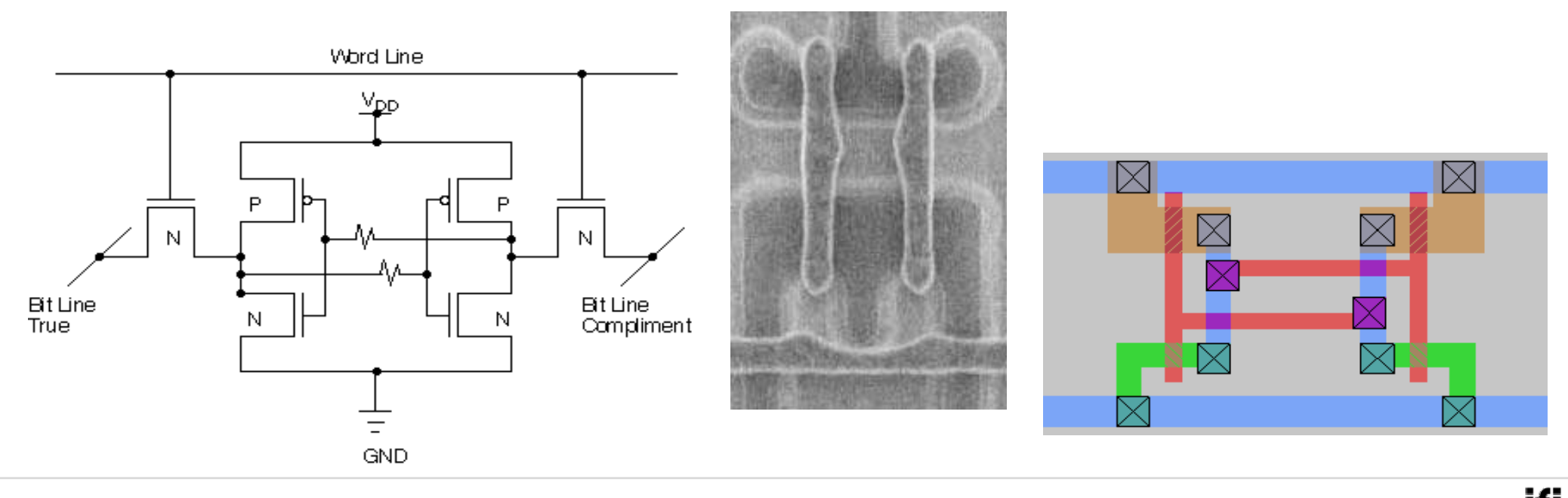

#### **Memresistor**

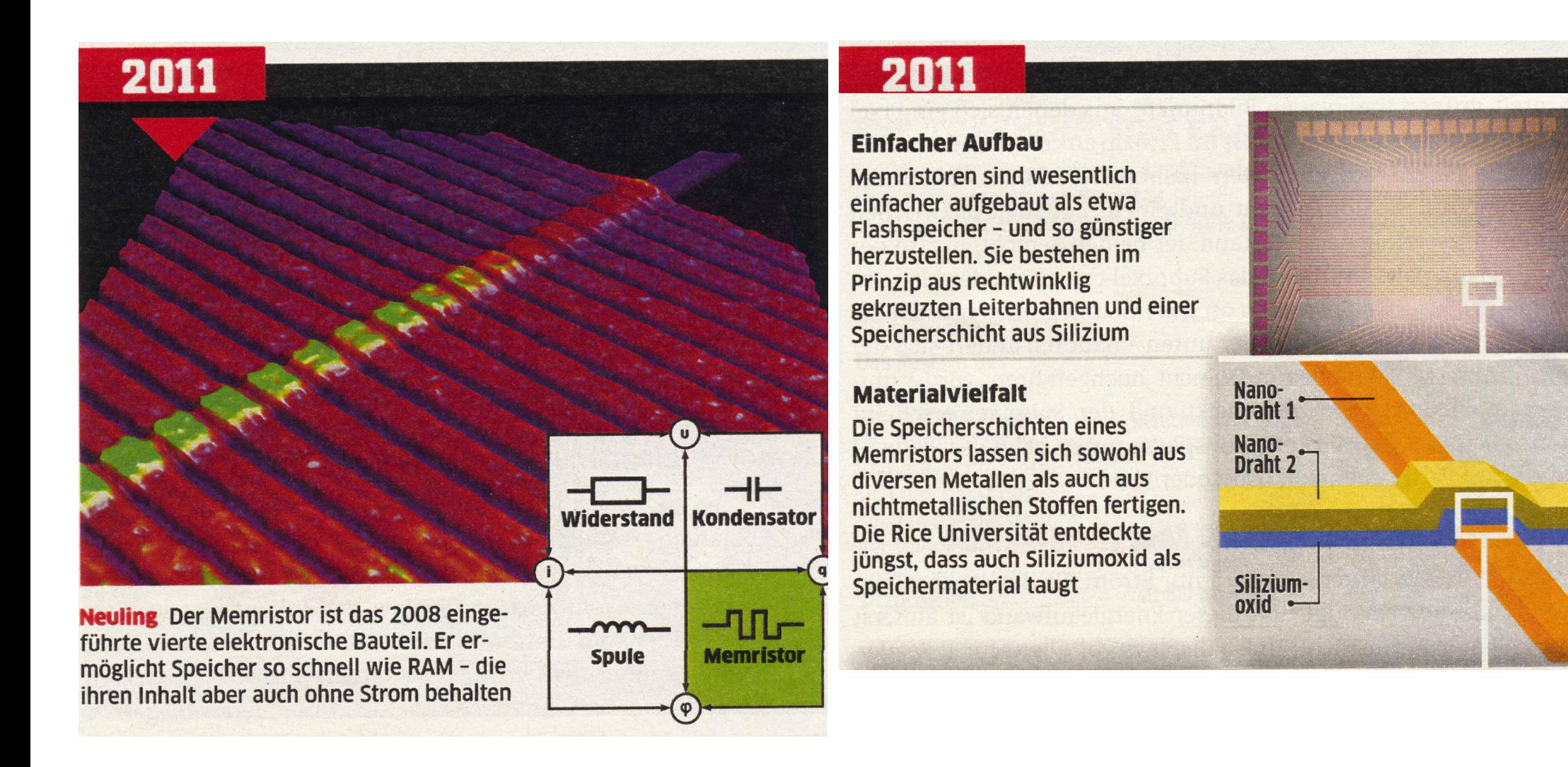

## **Gegenüberstellung von RAMs und ROMs**

 $\Box$ Unterschiede zwischen RAMs und ROMs betreffen vor allem:

- –Lese-/Schreib-Möglichkeiten (RW; *read-write*)
- –Zugriffszeiten (ZZ; für R/W)
- Speicherpermanenz ohne Spannungsversorgung (SP)
- Realisierbare Speichergröße (SG)

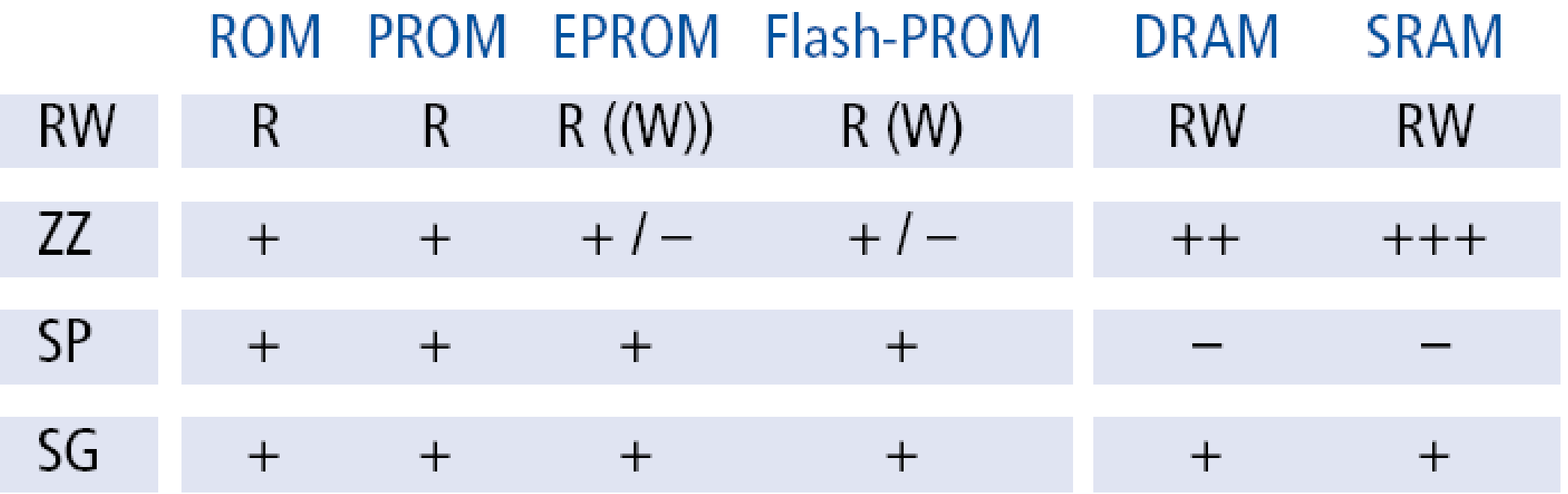

# **PLA (Programmable Logic Array)**

- $\Box$  Bisher wurde die gesamte Funktionstabelle in einem Speicherbausteinen abgespeichert und die Funktion durch ihre DNF (Disjunktive Normalform) realisiert.
- Verwendet man stattdessen die DMF (Disjunktive Minimalform), lassen sich Funktionen oft sehr viel kompakter darstellen.
- PLA (Programmable Logic Array):
- Im Unterschied zum ROM werden bei PLA eingangsseitig nicht Minterme, sondern Primimplikanten der Minimalüberdeckung erzeugt.
- □ Dazu wird der Dekoder durch eine UND-Matrix ersetzt.

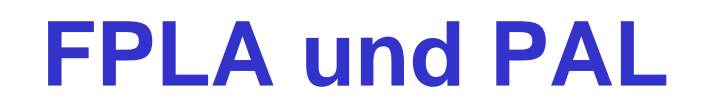

- PLAs werden ähnlich wie ROMs bereits bei der Herstellung personalisiert.
- □ Ein vom Benutzer zu programmierendes PLA mit fest vorgegebener Anzahl von Eingangsvariablen n, Produkttermen k und Ausgangsvariablen m wird FPLA (field programmable logic array) genannt.
- Alternativ dazu werden PAL-Bausteine (programmable array logic) angeboten, bei denen die UND- bzw. ODER-Matrix bereits in der Herstellung personalisiert wurde.

#### **Beispiel: PAL-Realisierung**

Die (schon minimierten) Funktionen

$$
f_1 = a \overline{b} \lor ac
$$
 und  $f_2 = a \overline{c} \lor a \overline{c} \lor a \overline{b} \overline{c}$ 

sollen mit einem PAL realisiert werden:

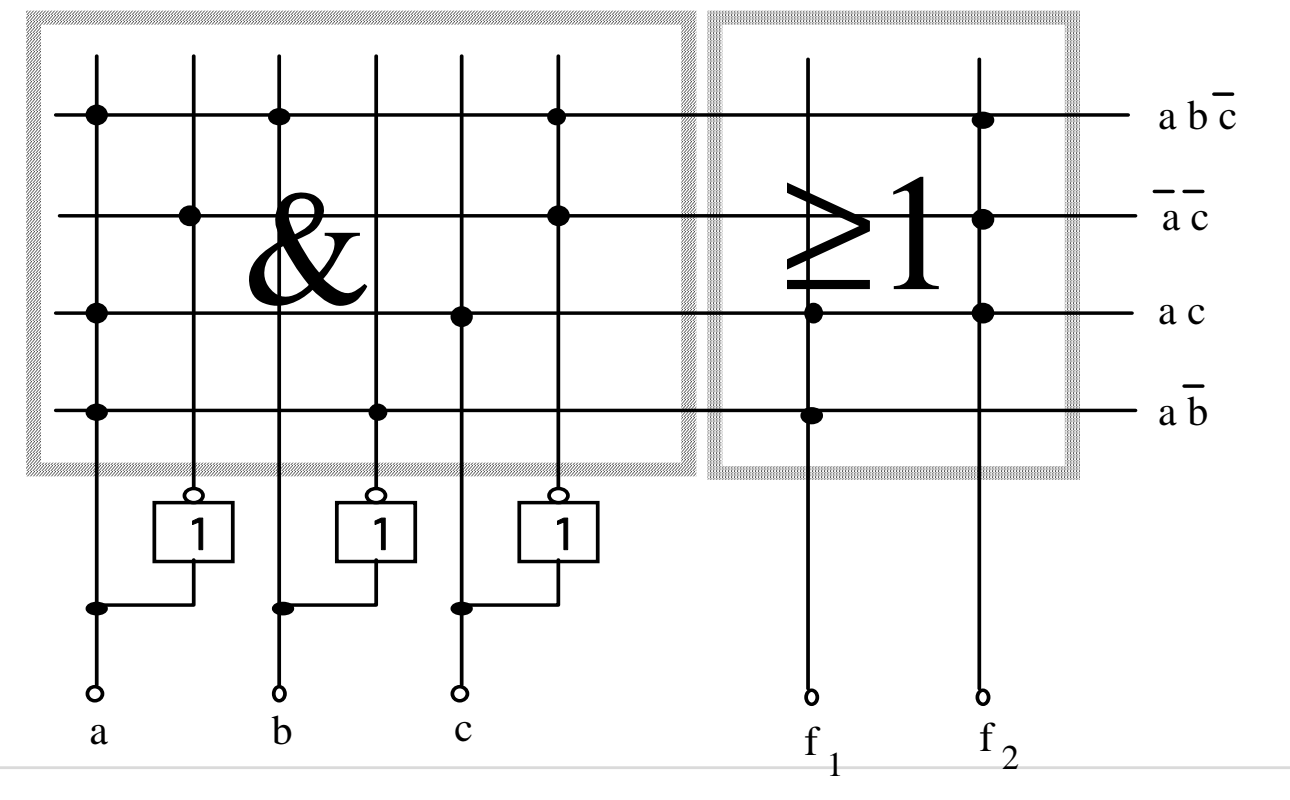

#### **Modul 3: Schaltnetze**

- $\Box$  Formale Grundlagen logischer Beschreibungen
	- –Boolesche Algebra, Schaltalgebra
- $\Box$ Normal- und Minimalformen
- $\Box$  Realisierung von Schaltnetzen auf Schalter- und Gatterebene
- Entwurf von Schaltnetzen
	- Logikminimierung, KV-Diagramme
	- Programmierung von Funktionen
- Laufzeiteffekte bei Schaltnetzen

#### **Laufzeiteffekte**

- Auf der Gatterebene wurden die Gatter bisher als ideale logische Verknüpfungen betrachtet.
- □ In der Realität werden Gatter jedoch z.B. mittels Transistoren, Widerstände, Kapazitäten realisiert (Layoutebene).

 $\Box$  Der zeitliche Signal-Verlauf eines realen Gatters weicht vom Verlauf der idealen booleschen Größen ab.

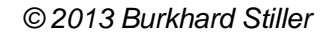

#### **Realer und idealer Signalverlauf (Inverter)**

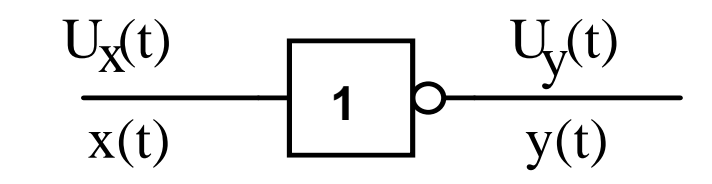

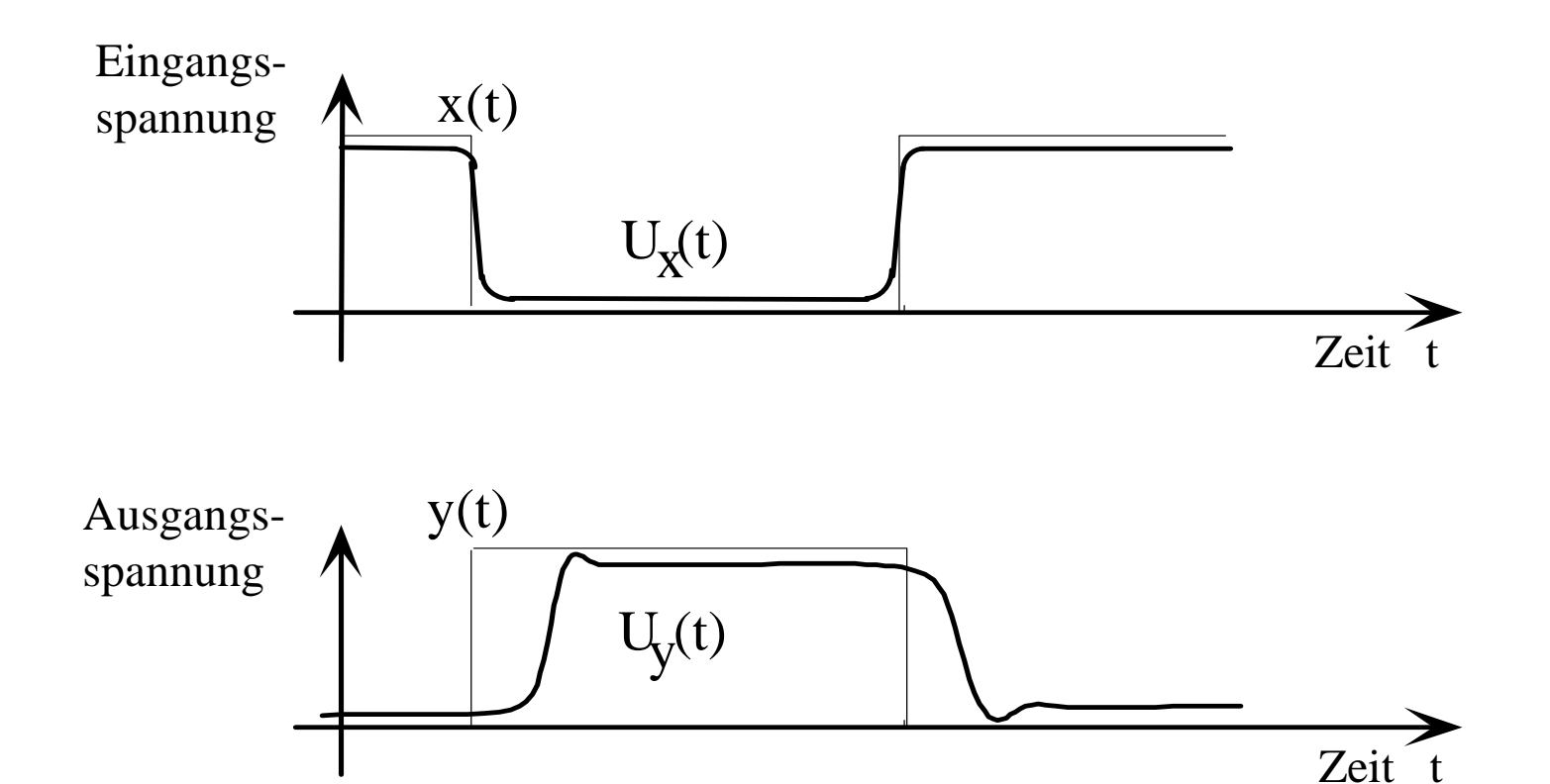

ifi

#### **Realistischere Beschreibung von Gattern**

- Um die Effekte auf der Gatterebene annähernd zu beschreiben, gibt es eine Reihe verschieden komplexer Modelle.
- $\Box$  Einfaches Modell: Totzeitmodell
	- Es werden lediglich die durch Gatter und Leitungen entstehenden Totzeiten berücksichtigt.
	- Ein reales Verküpfungsglied (Gatter) wird modelliert durch:
		- Ein ideales Verknüpfungsglied ohne Verzögerungsanteil und
		- Ein Totzeitglied als reines Verzögerungsglied (steht für die Schaltzeit des Gatters und ggf. für Leitungsverzögerungen).
- Das zeitliche Verhalten einer binären Größe hinter einem Totzeitglied ist dasselbe wie dasjenige vor dem Totzeitglied, aber um die Zeit τ versetzt:

$$
a(t) \quad \overline{ \tau \qquad \qquad } b(t) = a(t-\tau)
$$

#### **Beispiel: Totzeitmodell eines Inverters**

 $\Box$  Mit Hilfe dieses einfachen Modells lassen sich Laufzeiteffekte bereits sehr gut modellieren (auch wenn dieses Modell noch sehr idealisierend ist!).

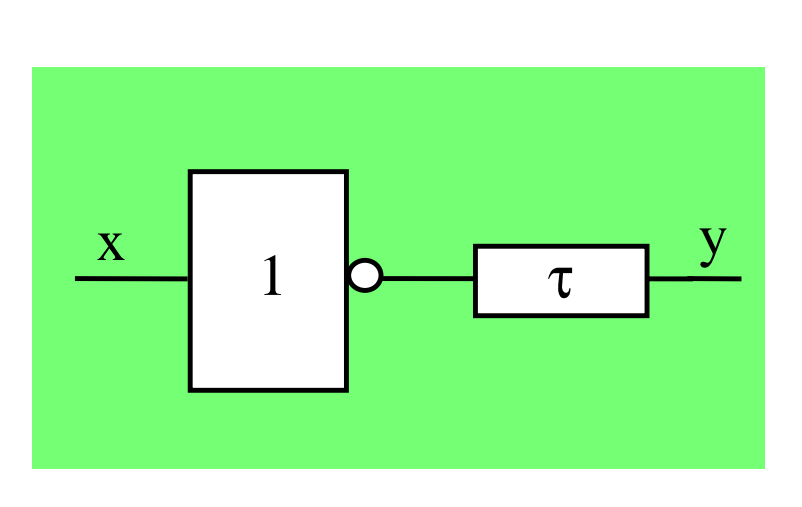

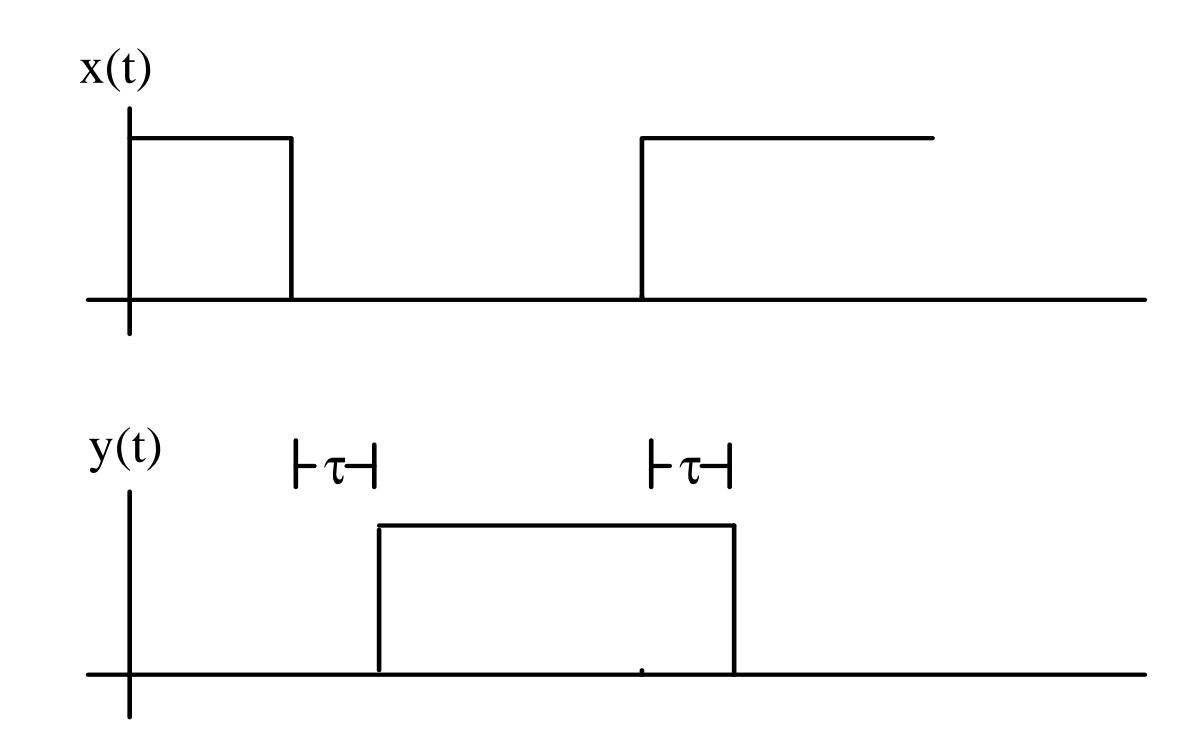

#### **Beispiel: Inverteranwendung**

**Gegeben:**

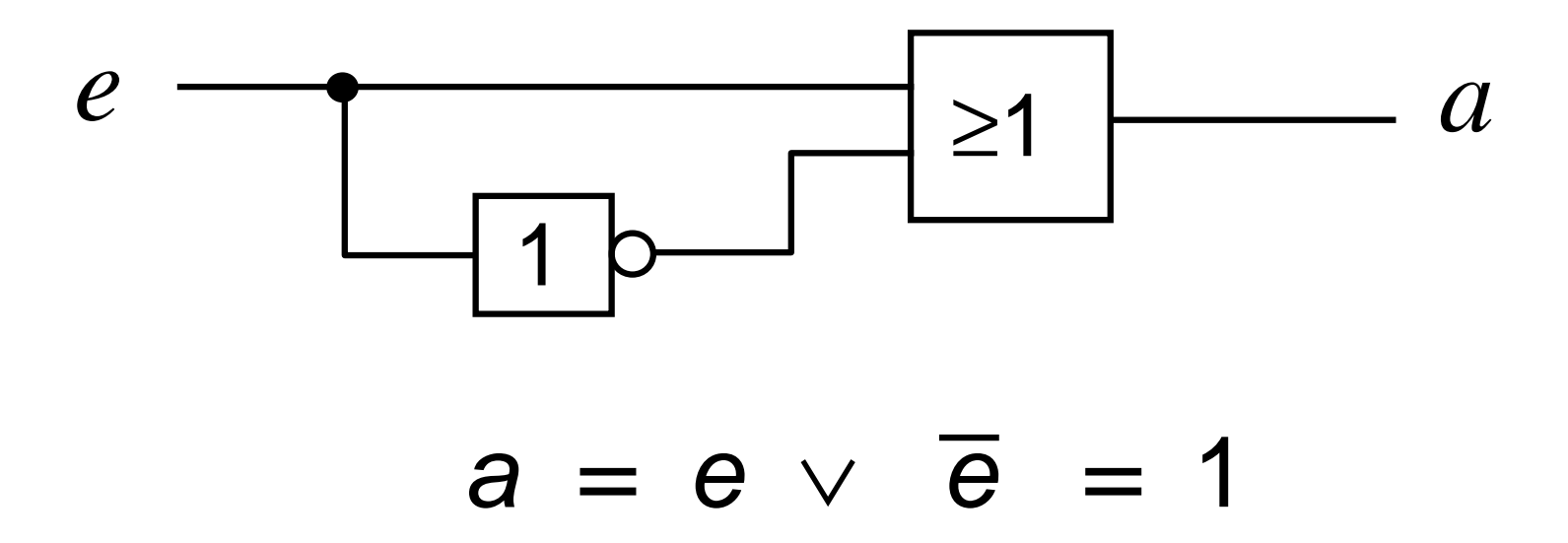

Beide Gatter haben eine Verzögerungszeit von 1 ns.

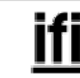

#### **Zeit-Diagramm**

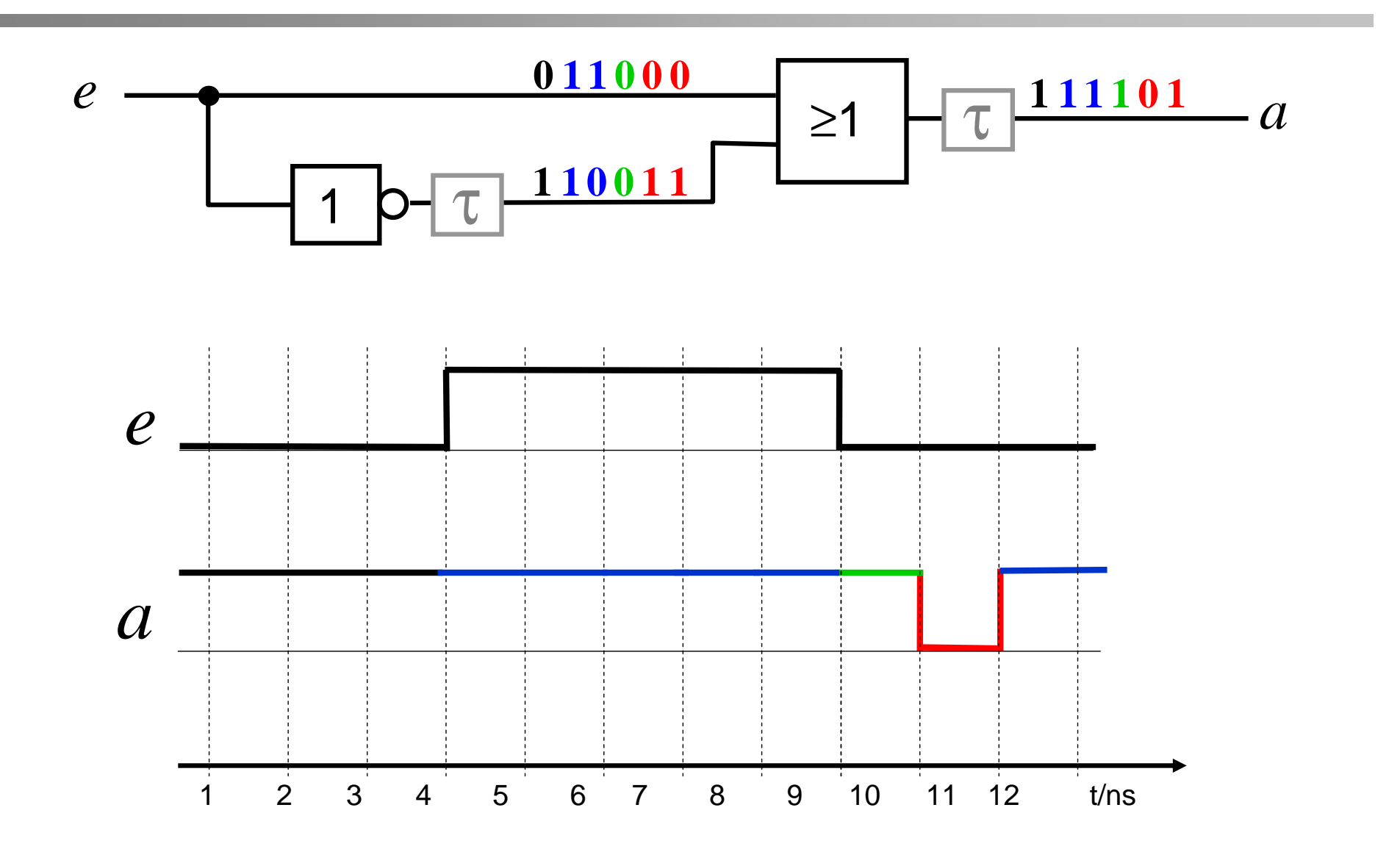

# **Verhalten eines Schaltnetzes bei Änderung der Eingabebelegung (1)**

#### $\Box$ Ideales Schaltnetz:

- $\Box$  Das Ausgangssignal ändert sich nicht, wenn alte und neue Belegung denselben logischen Verknüpfungswert liefern.
- $\Box$  Das Ausgangssignal ändert sich genau einmal, wenn alte und neue Belegung verschiedene logische Verknüpfungswerte liefern.
# **Verhalten eines Schaltnetzes bei Änderung der Eingabebelegung (2)**

#### $\Box$ Reales Schaltnetz:

- Die Änderung läuft auf verschieden langen Wegen mit verschiedenen Verzögerungen durch das Schaltnetz.
- Mehrfache Änderungen des Ausgangssignals sind möglich, bis sich der stabile Endwert einstellt

### $\rightarrow$  Hasardfehler

## **Beispiel**

Funktion:  $\mathsf{a} = \mathsf{\overline{e}}_{1}\mathsf{e}_{2} \vee \mathsf{e}_{1}\mathsf{e}_{3}$ 

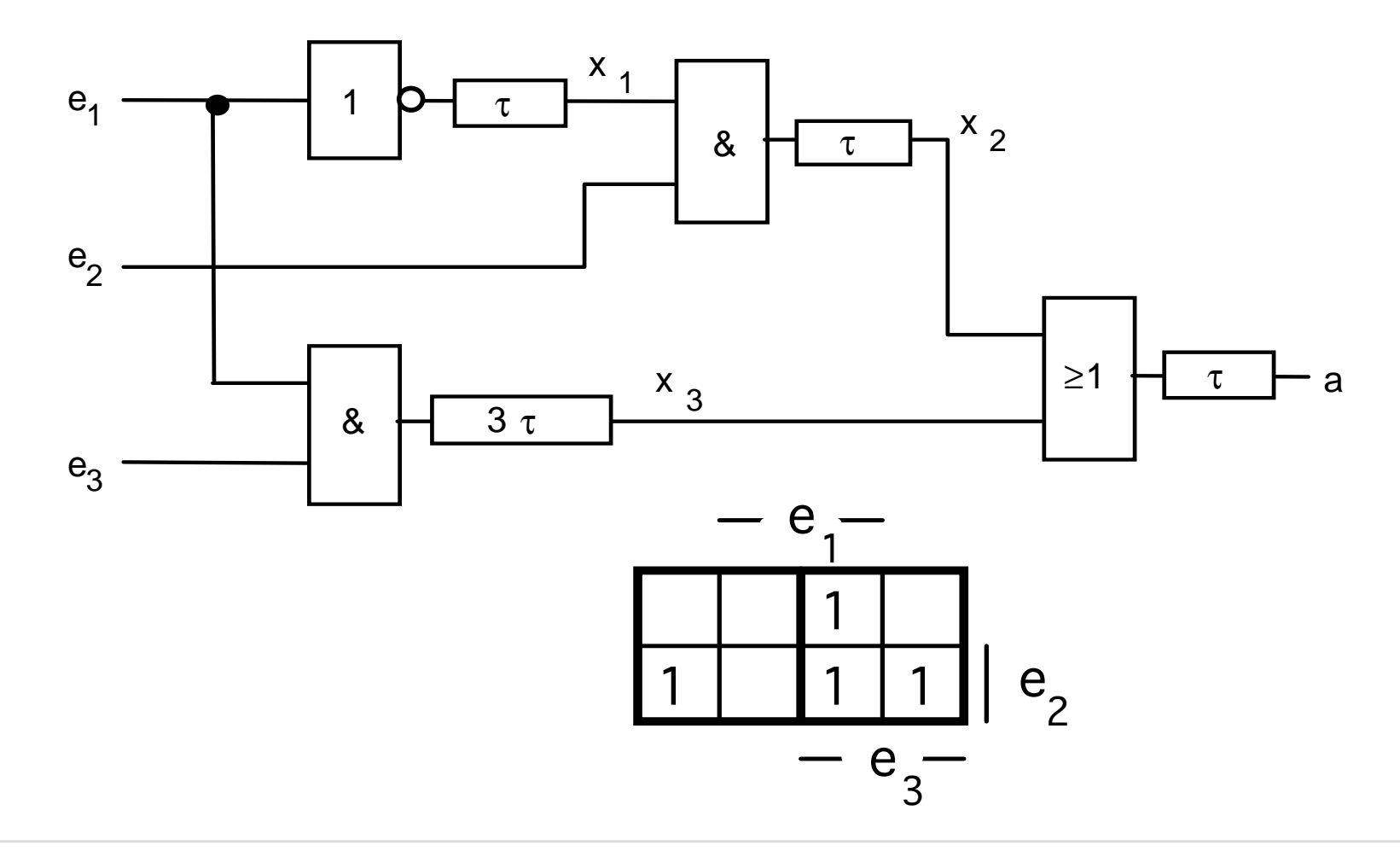

### **Eingabewechsel**

 $\Box$ Es sollen die folgenden Eingabewechsel betrachtet werden:

a) Die Eingänge e<sub>2</sub> und e<sub>3</sub> seien konstant 1, der Eingang e<sub>1</sub> wechsle von 0 auf 1

b) Die Eingänge e<sub>2</sub> und e<sub>3</sub> seien konstant 1, der Eingang e<sub>1</sub> wechsle von 1 auf 0

**Funktionswerte bei den Übergängen:**

$$
(e_3,e_2,e_1) = (1,1,0) \Rightarrow a = 1
$$

 $(e_3, e_2, e_1) = (1, 1, 1)$   $\Rightarrow$   $a = 1$ 

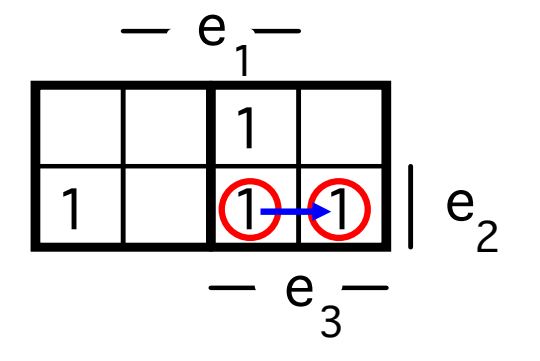

 $\Rightarrow$  korrektes Verhalten bei den Übergängen.

Bei beiden Übergängen darf sich der Wert von a nicht ändern. Er muß **konstant 1** bleiben.

Genau dieses Verhalten kann jedoch nicht garantiert werden !

## **Das Verhalten anhand des Totzeitmodells**

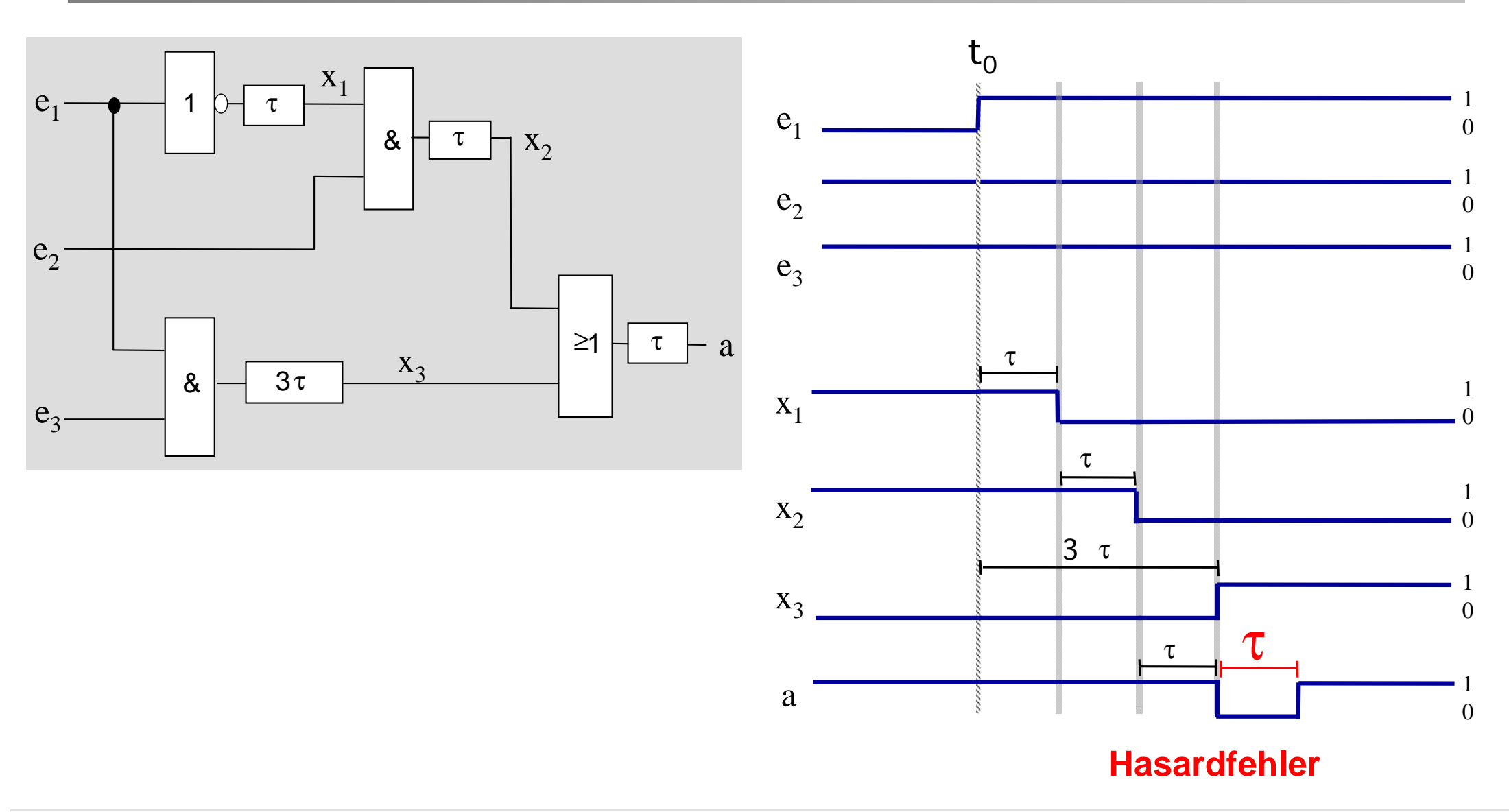

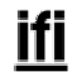

## **Das Verhalten anhand des Totzeitmodells**

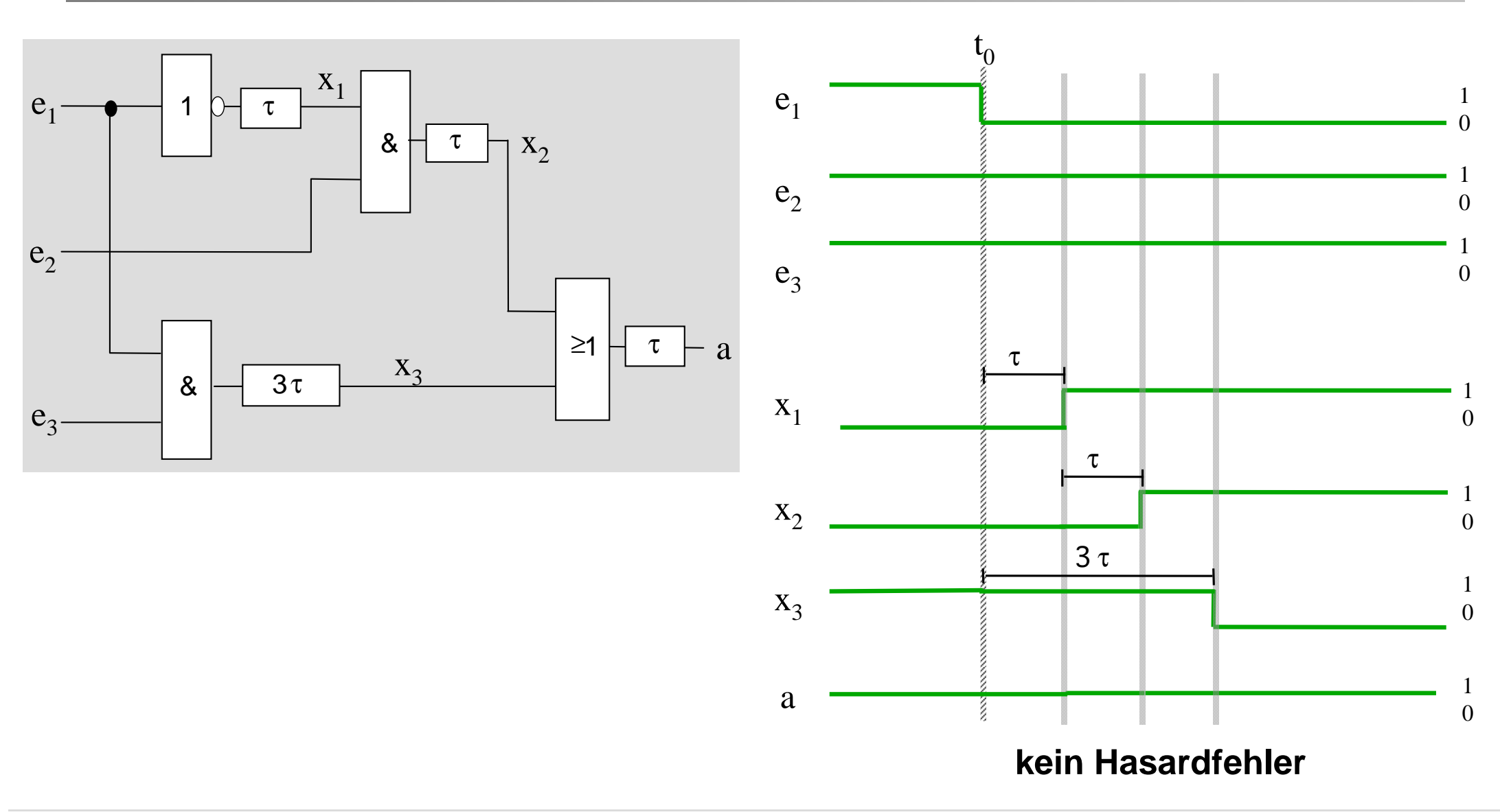

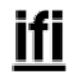

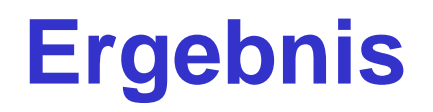

- $\Box$ □ Beim Wechsel e<sub>1</sub> von 0 auf 1 liefert das Ausgangssignal nicht ständig den korrekten Funktionswert
- $\rightarrow$  Hasardfehler
- $\Box$ □ Beim Wechsel e<sub>1</sub> von 1 auf 0 ist das Ausgangssignal hingegen korrekt

# **Begriffe: Eingabewechsel, Übergang**

#### Definition:

Ein Eingabewechsel ist die Änderung einer oder mehrerer Eingangsvariablen zu einem bestimmten Zeitpunkt.

– Falls sich mehrere Eingangsvariablen ändern sollen, so müssen sie dies gleichzeitig tun.

### Definition:

Ein Übergang ist der Vorgang im Schaltnetz, der vom Eingabewechsel ausgelöst wird. Er beginnt mit dem Eingabewechsel und endet mit dem Eintreten des neuen Ruhezustandes.

# **Begriffe: Hasardfehler - Hasard**

□ Definition:

Ein Hasardfehler ist eine mehrmalige Änderung der Ausgangsvariablen während eines Übergangs.

#### Definition:

Ein Hasard ist die durch das Schaltnetz gegebene logischstrukturelle Vorbedingung für einen Hasardfehler, ohne Berücksichtigung der konkreten Verzögerungswerte.

# **Hasardbehaftete Übergänge (1)**

- □ Jeder Hasard ist eine Eigenschaft eines bestimmten Überganges im Schaltnetz.
- □ Zur Betrachtung, ob ein bestimmter Übergang hasardbehaftet ist oder nicht, interessiert nur:
	- –Die logische Funktion, die durch das Schaltnetz realisiert wird.
	- – Die Struktur des Schaltnetzes, d.h. die Anzahl, die Verknüpfungsfunktionen und die genaue Anordnung der Gatter zur Realisierung der Funktion, nicht jedoch die tatsächlichen Verzögerungswerte der verwendeten Gatter.

# **Hasardbehaftete Übergänge (2)**

 Tritt in einem konkreten Schaltnetz bei einem bestimmten Übergang ein Hasardfehler auf, so ist dieser Übergang hasardbehaftet, also:

Hasardfehler → Hasard

 Die Umkehrung gilt jedoch nicht: Ist ein Übergang hasardbehaftet, so folgt hieraus nicht notwendigerweise das Eintreten eines Hasardfehlers.

#### Hasard ∧ ungünstige Verzögerungswerte <sup>→</sup> Hasardfehler

# **Beispiel 1**

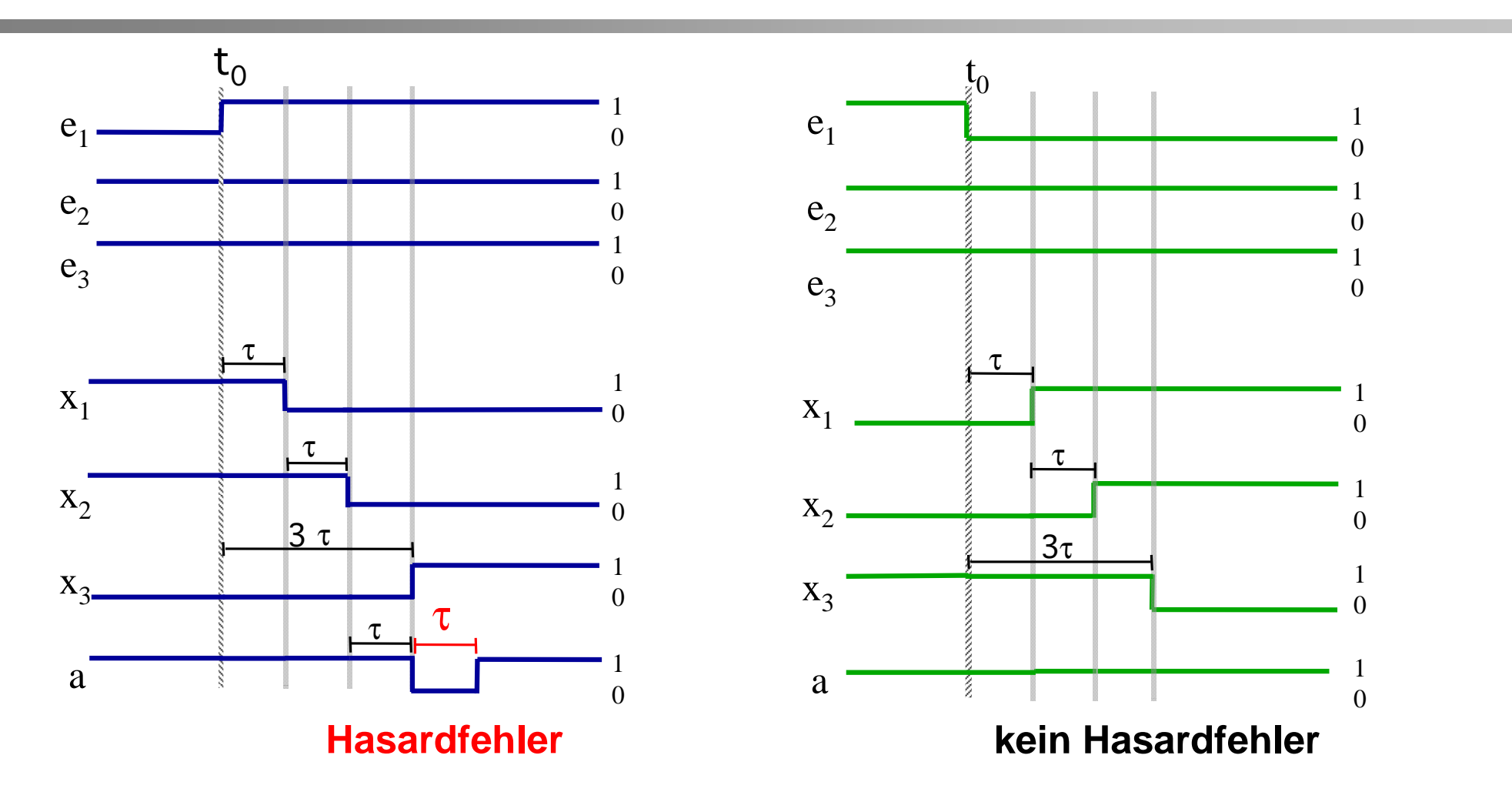

Der Übergang ( $e_3,e_2,e_1$ ) : (1,1,0)  $\rightarrow$  (1,1,1) ist hasardbehaftet, da es die Möglichkeit zu einem Hasardfehler gibt.

## **Funktionshasard**

#### $\Box$ Definition:

Ein Funktionshasard ist ein Hasard, dessen Ursache in der zu realisierenden Funktion liegt.

- Er tritt in jedem möglichen Schaltnetz für diese Funktion auf. Er kann nicht behoben werden.
- $\Rightarrow$  Für ein konkretes Schaltnetz mit Funktionshasard kann zwar der Funktionshasardfehler durch günstige Wahl der Verzögerungswerte behoben werden, nicht jedoch der Hasard selbst.

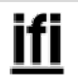

## **Strukturhasard**

#### $\Box$ Definition:

Ein Strukturhasard ist ein Hasard, dessen Ursache in der Struktur des realisierten Schaltnetzes liegt.

- Ein Strukturhasard kann deshalb immer durch Änderung der Schaltnetzstruktur bei gleicher Schaltnetzfunktion behoben werden.
- $\Rightarrow$  Es ist grundsätzlich möglich, ein anderes Schaltnetz zu entwerfen, welches dieselbe Funktion realisiert und den Strukturhasard beseitigt.

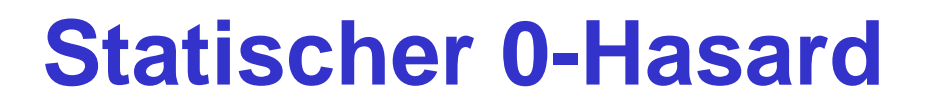

- Analog zu den Übergängen werden die Hasards als statisch bzw. dynamisch bezeichnet, je nachdem, bei welcher Art von Übergang sie auftreten.
- Ein Hasard in einem statischen 0-Übergang heißt statischer 0- Hasard.

Beispiele für statische 0-Hasardfehler:

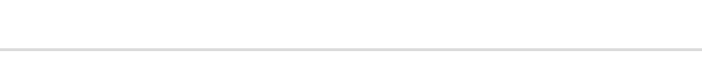

## **Statischer 1-Hasard**

- $\Box$  Ein Hasard in einem statischen 1-Übergang heißt statischer 1- Hasard.
- $\Box$ Beispiele für statische 1-Hasardfehler:

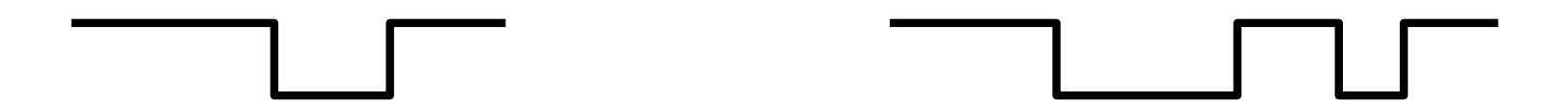

Der Übergang (1,1,0)  $\rightarrow$  (1,1,1) im Beispiel enthält also einen statischen 1-Hasard.

## **Dynamischer 01-Hasard**

- $\Box$  Ein Hasard in einem dynamischen 01-Übergang heißt dynamischer 01-Hasard.
- $\Box$ Beispiele für dynamische 01-Hasardfehler:

## **Dynamischer 10-Hasard**

- $\Box$  Ein Hasard in einem dynamischen 10-Übergang heißt dynamischer 10-Hasard.
- $\Box$ Beispiele für dynamische 10-Hasardfehler:

## **Klassifizierung von Hasards**

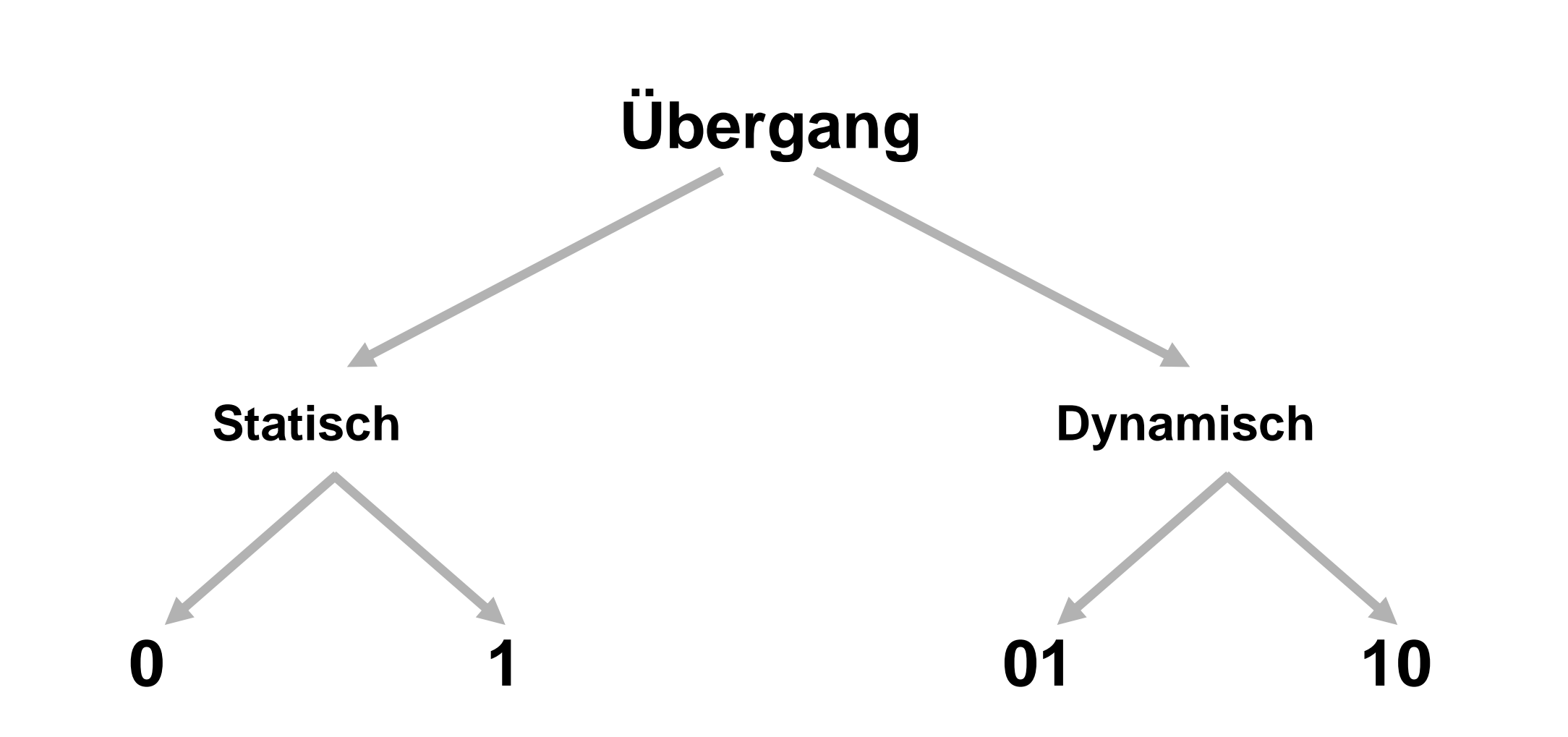

ifi

# **Übergangsbeispiele**

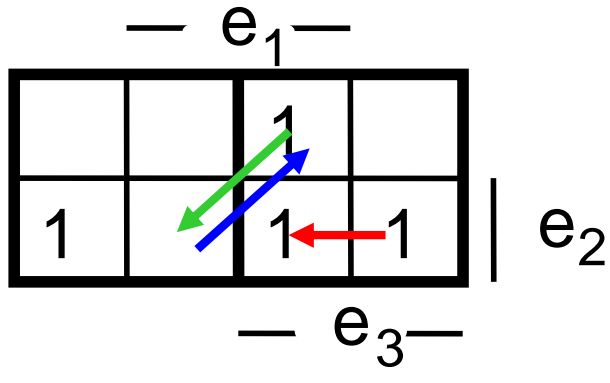

**Statischer 1-Übergang:**

Übergang  $(e_3,e_2,e_1)$ :

$$
(1,1,0) \to (1,1,1) \\
$$

### **Dynamischer 01-Übergang:**

Ubergang  $(e_3,e_2,e_1):$   $(0,1,1) \rightarrow (1,0,1)$ 

#### **Dynamischer 10-Übergang**

Übergang in umgekehrter Richtung:  $(1,0,1) \rightarrow (0,1,1)$